#### RECOMP II USERS' PROGRAM NO. 1073

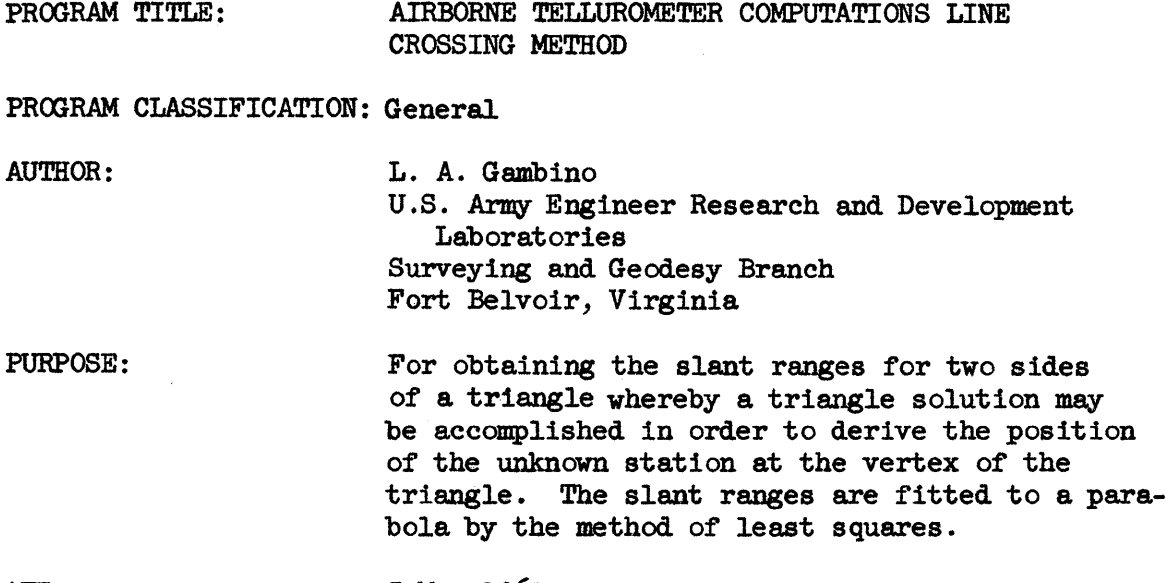

DATE:

 $\sim$ 

5 May 1961

## Published by

## RECOMP Users' Library

at

## AUTONETICS INDUSTRIAL PRODUCTS

A DIVISION OF NORTH AMERICAN AVIATION, INC. 3400 E. -70 Street, Long Beach 5, California'

#### PROBLEM WRITE-UP

- 1. Task No: 59-050 Recomp II Computer Program
- 2. Date Bactd: 1 July 1959
- :3. Submitted by: Mr. Mancini, Air & Gend Techniques Section, Surveying and Geod. Branch
- 4. Programmed by: L. A. Gambino
- 5. Description *or* Problem: Line cressing msthod using the airborne tellurometer for obtaining the slant ranges for two sides of a triangle whereby a triangle solution may be accomplished in order to derive the position of the unknown station at the vertex of the triangle. The slant ranges are fitted to & parabola by the method *ot* least squares.
- 6. Mathematical Analysis: Crout ts method was used in the solution of the resulting matrix.
- 7. Numerical Analysis: The final position of the unknown station can be obtained to ± 0.001 seoond.
- 8<br>8.

8. m.ock Diagram: Attached

- 9. Operational Notes: Input and Output
	- A) Input via the electric typewriter. After reading in the tape, the location counter will be set at location 0001.0. Press the "Start 1" button. The computer will now wait for input data.
		- 1. Type  $\pm$ . Type a + if the interior angle of the triangle is to be added to the azimuth of the eastmost base point or type  $a - if$  it is to be subtracted from the azimuth of the eaetmost" base point.
		- 2. XXXXX.XX Base length in meters
		- 3. XXIX.XXX Elevation of west base point in meters.
		- $4.$  XXXX.XXX Elevation of east base point in meters.

5. o Type a zero

6. XX:XX:XX.XXX Latitude of west base point

Note: In all angle input, the degrees, minutes and seconds must be separated from each other by a oolon.

7,. XX:XX:XX.XXX Latitude of east base point

8. XX:XX:XX.XXX Longitude of west base point

9. XX:XX:XX.XXX Longitude of east base point

10. XXX:XX:XX.XXX Azimuth trom west to east base point

11. XXX:XX:XX.XXX Azimuth from east to west base point.

The computer will compute for a second and then wait for slant range values. A minimum of 3 sets of values must used in order to solVe the system of equations.

12. X This is the frame number (K value or abscessos)

13. XXXXX.XXX D Slant range for one side of airplane

14. XXXXX.XXX D' Slant range for other side of airplane.

The primes designate either left or right side of airplane but once a connection is adopted it must be adhered to for that side of the triangle. For each K, there are associated two slant ranges, one for each side of the airplane. There will be a minimum of  $3K$  values and no limit on the maximum number of K values. At this point, these slant ranges zre tor only one side of the triangle. When there are no more slant ranges, press the "Letter Shift" on the typewriter.

The computer goes into the computer mode and then prints the value of K at which the curve is at a minimum and also prints the mininum sum, SM.

The operator then picks up the meterological and elevation data corresponding to this minimum point; that is, at the instant the airplane, the known base station and the unknown station were coplanar. This data is typed in the following order:

15. XXXX.XXX Elevation of aircraft in meters

16. XXXX.XXX Elevation of vertex station in meters.

- TDB<sup>o</sup>F temperature of dry bulb in degrees 17. XX.XXX fahrenheit for one side of airplane.
- TDB<sup>'</sup>F for other side of airplane 18. XX.XXX
- TWB<sup>O</sup>F wet bulb 19. XX.XXX
- TWB<sup>\*</sup>F wet bulb 20. XX.XXX
- XXXX.XXX  $21.$ h altimeter reading in feet
- 22. XXXX.XXX h<sup>f</sup> altimeter reading in feet
- XXXX.XXX D Interpotated slant distance using the computed  $23.$ K value as argument.
- $24 XX:XX:XXXX$   $\emptyset_m$  mid lot
- $25.$  $XX:XX:XXX$   $\emptyset$  mide lot
- $XXX: XX$ .XX.XX $\sim$  approximate asimuth 26.
- $XXX:XX$ .XXX $\lambda$  + approximate azimuth  $27.$

The computer goes into the compute mode and then prints out the following information for the first side of the triangle:

On the first line:

- $BP:$ 28. Barometric pressure
- 29. VP: Vapor pressure
- $30.$ IR: Index of Refraction

On the second line:

- $31.$  $BP$
- $32.$ **VP**
- $33.$  IR'

On the third line:

D and  $D^*$ , the ray path distances. From here, steps  $10a)12$ )  $34.$ to 10a)27) are repeated for the crossing of the second side of the triangle. When this data is completely typed in, the computer goes into the compute mode and then prints out information for the second side of the triangle simular to that printed for the first side. In addition, the information as from the final solution of the triangle is also printed out as follows:

- 35**a** Sea level distance for first side of triangle.
- 36. Az1mth to the unknown station.
- 37. Sea level distance for the 2nd side of triangle.
- 38. Azimuth to the unknown station.
- 39. The geographic coordinates of the unknown station using the computed data from the first line crossing.
- 40. The geographic coordinates of the unknown station using the computed data drom the second line crossing. Here, the computer waits for the input of the known geographic coordinates of the vertex station so that a delta N and delta E may be computed from both sides *of* the triangle. This was set up for latitude  $38^036'26''$ . Therefore, the constants for the meridonial are and are of parallel must be changed if the vertex station is at another latitude.

#### Type:

41. XX:XX:XX.XIX *f/J* of vertex

42. XX:XX:XX.XXX Lof vertex

If this is not needed, press the error reset button on the console and set the location counter to OO1.0 which sets the oomputer up for an entirely new problem. If these last two pieces of information are typed in and the final results computed, the computer will automatically set the location counter to 0001.0 upon completion of the problem.

 $10<sub>b</sub>$ )

- 1. 1805 words or 3610 commands are utilized by this program.
- 2. Press the carriage return after typing in each number, preas the "J" key on the typewriter, press the start butten on the oonaole and then retype the number. In typing the angles, the error must be caught before typing the colon. If an error is detected after entering a number, it is advisable to read the tape back into the computer so that modified commands and stepping constants will be reset, to their original values.

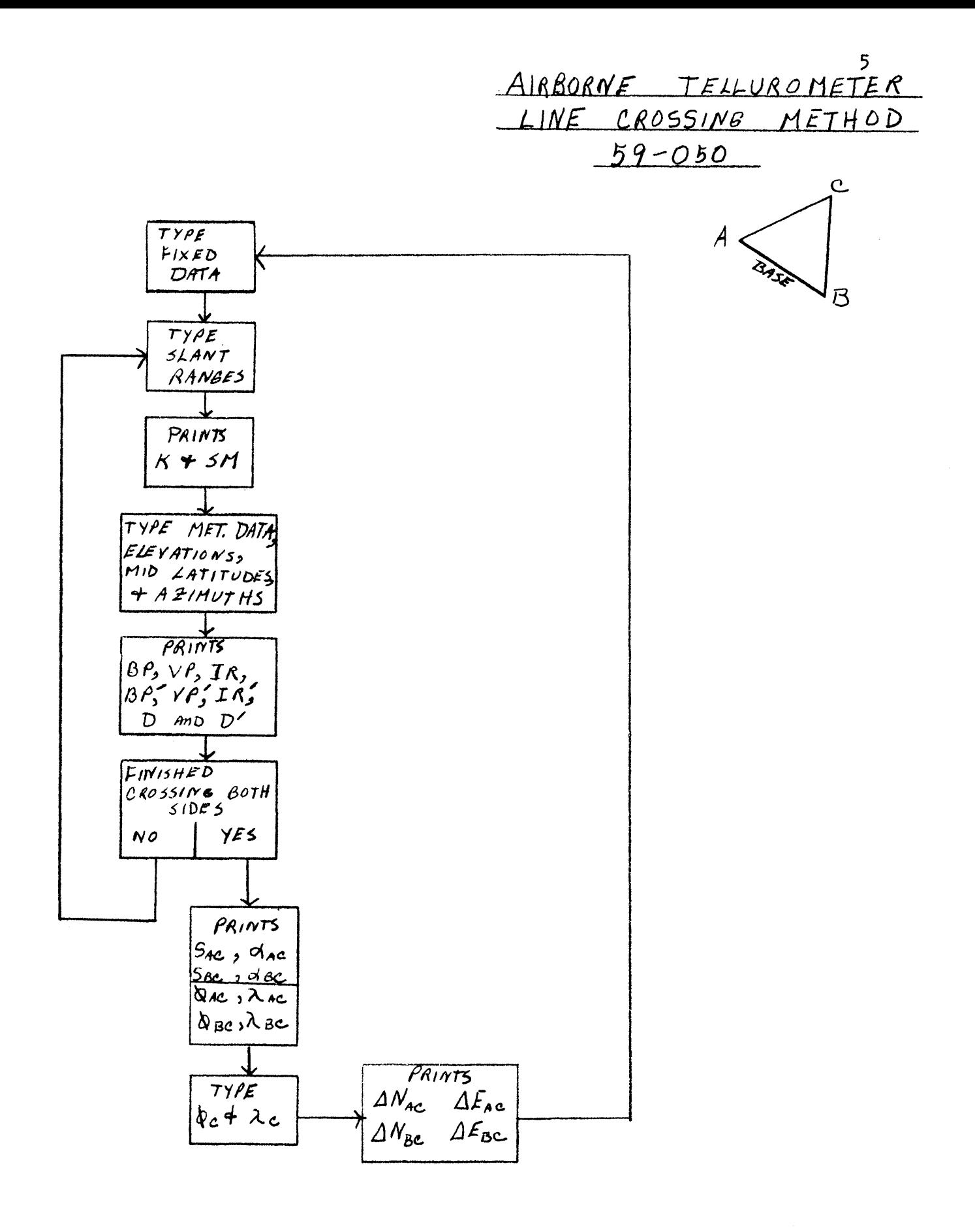

## U. S. ARMY ENGINEER GEODESY , INTELLIGENCE AND MAPPING RESEARCH AND DEVELOPMENT AGENCY TOPOGRAPHIC ENGINEERING DEPARTMENT SURVEYING AND GEODESY BRANCH 2 Feburary 1961

# AIRBORNE TELLUROMETER COMPUTATIONS LINE CROSSING METHOD (WORKING EQUATIONS)

I. The solution of the Airborne Tellurometer Line Crossing Method involves the following steps:

A. Computations of mean index of refraction using meteorological data described under II A.

B. Calculation of minimum slant range from measured distances by least squares technique (parabola fit), Fig. 1.

C. Application of obeerved index of refraetion during measurement instead of using standard  $\eta = 1.000330$ .

 $\mathbb D$ . Computation of straight line alant range  $\widetilde{\mathbb D}$  (See Fig. 2).

 $E.$  Reduction of  $\widetilde{D}$  to sea level distance S.

F. Computation of spherical angles  $(Fig. 3)$ .

O. Position computation for the unknown station (Fig. 3).

II. Field Data Measured:

A. Meteorological data,

- 1. Temperature  $\overset{\circ}{\mathbf{F}}$  dry blub ..... $T_{\text{DR}}$  . i
- 2. Temperature F wet blub .....T  $W_{1}$

3. Elevation, Altimeter rdgs....h.

B. Equipment,

1. Slant range8 (k) compensated by an index of 1.000330 (incorporated in the equipment).

C. Other data (known),

- 1. Elevation of station A and station B........ $h_A$ ,  $h_B(m)$
- 2. Latitude and longitude of A and B.......... $\emptyset_A$ ,  $\emptyset_B$ ,  $\lambda_A$ ,  $\lambda_B$
- 3. Asimuth, geodetic, from A to B and B to A;  $\frac{1}{AB}$ ,  $\frac{1}{BA}$  respectively from North.

```
III. Computations:
```
- A. Index of refraction (mean),
	- 1. Barometric Pressure B from altimeter radings;

$$
\widetilde{B} = \left( \frac{288.0 - 0.00198h}{288} \right) 5.256 p_0 \dots (1)
$$

where;  $Po = 29.921$ 

- $h$  = mean altimeter reading expressed in feet.
- $\widetilde{B}$  = barometric pressure in inches of mercury (.Hg).
- 2. Vapor Pressure  $P_{\mathbf{w}}$ ,

$$
P_{v} = e' - 0.000367 \widetilde{B} (T_{DB} - T_{WB}) \left( \frac{1 + T_{WB}}{1571} - \frac{32}{32} \ldots (2) \right)
$$
  
where  $T_{DB}$ ,  $T_{WB}$  are the average temperatures in  $\widetilde{F}$  of dry and  
vet bulb thermometer readings resulting from the ends of the  
slant ranges. (A to aircraft, B to aircraft and C to aircraft).  
B is in inches of Hg from (1) and  $e'$  from the following:  
 $log e' = log \beta - (a - b\overline{x} + c\overline{x}^{2} - d\overline{x}^{3} + e\overline{x}^{4}) \underbrace{\theta - T}_{T} \ldots (3)$   
where  $\theta = 6\mu_{3}$   
 $log \beta = 5.1959000$   
 $T = 273^{\circ} + T_{WB} (T_{WB} now in \ ^{o}C)$   
 $\overline{X} = \frac{T - \mu_{5}}{10}$   
a = 3.1\mu773172  
b = 0.00295900  
d = 0.0000 0018 29920  
e = 0.0000 0008 2435

 $\overline{7}$ 

 $e^{\prime}$  = vapor pressure for a saturated atmosphere in mm.

Convert to inches by: e<sup> $\rho$ </sup> (inches) - e<sup> $\rho$ </sup> (millimeters)/25.40005 before using in (2).

3. Index of refraction 
$$
\eta
$$
  
\n $(\eta - 1) 10^6 = \frac{1730}{159.5 + T_{DB}}$  (B + E)..........(1)

where: 
$$
E = \frac{8658}{459.5 + T_{DB}}
$$
.  $P_v$ 

~

B. Minimum Sum Computations: The distance(s) required is that which is measured when the known ground station A, the aircraft and unknown station C are coplaner. If the sum of the distances  $k_3 + k'_{3}$ ,  $k_2 + k'_{2}$ ,  $k_1 + k'_{1}$ ,  $\dots\dots\dots\dots$  etc. are plotted with respect to time, one very nearly gets a parabola. The minimum of the parabola indicates the point and minimum distance when the aircraft crosses the vertical plane between the ground stations. To obtain this value ve use a least squares Method.

Each measured slant range satisfies the condition equation.

$$
k = ax2-bx + c
$$
  
or  

$$
-ax2 + bx1 - c + k1 = 0
$$

$$
-ax2 + bx2 - c + k2 = 0
$$

$$
-ax2 + bx3 - c + k3 = 0
$$

$$
ax2 + bx1 - c + k1 = 0
$$

Solving this set by least squares for the coefficents a, b, c, we have

$$
-[x4] a + [x3] b - [x2] c + [x2x] - 0
$$
  

$$
-[x3] a + [x2] b - [x] c + [x2]+ 0
$$
  

$$
-[x2] a + [x] b - nc + [k] - 0
$$

Where the  $\left[\begin{array}{c} 1 \end{array}\right]$  indicates the summation over X  $\varepsilon$  k, and n-number of k measurements.

These three equations will yield a, b and c with the minimum frame occurring at I - b/2a and the minimum sum (k + k') a - c - b /4a ................... (6)

C. Arc Distanoe Compenaated for Index of Retraction (IR).

Since the minimum distances k  $\varepsilon$  k' incorporate  $m = 1.000330$  we perform

D = <u>k.1.000330</u>  $\mathfrak{h}$  $D' - k'$ . 1.000330 h 1 -------------- (7)

where  $h = I.R.$  of line AM (Fig 2) h<sup>o</sup> - *1*  $\sqrt{1 + \left(\frac{1}{2}\right)^2}$ 

and D  $\epsilon$  D'are the distances reflecting  $\nmid$  and  $\nmid'$ .<br>D. Ray Path to Chord Distance: The distances D and D' represent ray path distances as shown in Fig. 2. It is now required to reduce these distances to chord length by:

$$
\widetilde{D} = D - D^3/2hr^2
$$
\n.................(8)  
\n
$$
\widetilde{D'} = D' - D^3/2hr^2
$$
\nwhere:  
\n
$$
\widetilde{D} = \text{straight line slope distance A to M}
$$
\n
$$
\widetilde{D'} = \text{straight line slope distance C to M}
$$
\nD,  $D' = (\text{as before})$   
\n
$$
r = 26.0x10^6 \text{ meters (radius of the radio wave)}
$$

- $E_{\star}$ spheroid chord distance K (Fig. 2) •••••••••••••••••••••••••••••••••
	- where:  $h_{\hat{A}}$  = elemation of A **ERRANGAREWAY in meters**  $h_M$  = height of the aircraft  $\widetilde{D}$  = as obtained in  $(8)$  $p'$  - radius of curvature (mean) of spheroid.

defined as:

- $p'_{\alpha} = \frac{p}{\alpha} / (\nu \cos^2 \alpha' + o \sin^2 \alpha')$  $p = \bar{a} (1 - \bar{e}^2) / (1 - \bar{e}^2 \sin^2 \phi_m)^{3/2}$  $v = \bar{a} / (1 - \bar{e}^2 \sin^2 \phi_m)^{1/2}$  $\bar{a}$  = 6,378, 206 m (semi-major axis of Clarke 1866 spheroid)  $\overline{e}^2$  = 0.006 768 658 ( eccentricity squared of the spheroid)  $\phi_m$  = mid latitude of the line (this quantity will be known) to the nearest minute.
	- $&\mathcal{A}$  = azimuth from north from A to M (this quantity will also be known to nearest *0.1* degree)

Similarly for 
$$
K^{\rho}
$$
,  
\n $K^{\rho} = \sqrt{\frac{\left(\frac{m}{D}\right)^2 - \left(\frac{h_m - h_c}{2}\right)^2}{\left(1 + \frac{h_c}{\rho_c}\right) \left(1 + \frac{h_m}{\rho_c}\right)}}$   
\nwhere:  $\rho^{\rho} = f\left(\frac{1}{a}, \frac{1}{a^2}, \frac{1}{b^2}, \frac{1}{a^2}\right)$   
\n $\frac{1}{a}, \frac{1}{a^2} = \text{same as for (9)}$   
\n $\beta^{\rho} m, \frac{1}{a^{\rho}} = \text{new values for line } \widetilde{D}^{\rho}$ 

F. Chord To Arc Correction: K and K' need to be converted to spheroid 

where:  $S, S'$  = arc distances

K,  $K^e$  = chord distances (obtained in (9)  $\epsilon$  (10).

 $\rho_{\mathcal{A}}^P$  = radius of curvature for K as obtained in (9).

 $p''$  - radius of curvature associated with K' as obtained in (10).

G. Second line of Triangle ABC: The computations up to this point supply the sea-level distance from A to C, Fig. 3. The next step of the problem is to obtain the sea-level distance B to C in exactly the same manner as applied to length AC. This implies that the following quantities be known:

h<sub>c</sub> = elevation of station C  
\n
$$
\emptyset_m
$$
 = latitude for expression (9)  
\n $\emptyset_m^e$  = latitude for expression (10)  
\n $\overline{a}$ ,  $\overline{e}^2$  = as before  
\n $r = as before$   
\n $\triangle A^e$  = aximuths for o<sup>e</sup> and o<sup>e</sup> (from north)

After reducing arc length BC we compute the interior angles by normal cosine expressions involving the 3 known lengths. Assume the sides of triangle ABC to be plane lengths and compute:

$$
a_{1}^{2} = b_{1}^{2} + c_{1}^{2} - 2b_{1}c_{1}\cos A
$$
  
\n
$$
b_{1}^{2} = a_{1}^{2} + c_{1}^{2} - 2a_{1}c_{1}\cos B
$$
.................(13)  
\n
$$
c_{1}^{2} = a_{1}^{2} + b_{1}^{2} - 2a_{1}b_{1}\cos C
$$

Now determine the spherical excess  $(\varepsilon)$  of triangle ABC by:

 $a_1$ ,  $b_1$  = sides of triangle  $C = **include** angle$  $m = (1-\bar{e}^2 \sin^2 \phi) \frac{2}{2} \bar{a}^2 (1-\bar{e}^2) \sin 1^\circ$ and where  $\bar{e}$ ,  $\bar{a}$  = spheroid parameters as before  $\phi_m$  = mid latitude (mean of all four used in (9)  $\varepsilon$  (10)). H. Azimuth of line AC ( $\alpha'_{AC}$ ) and azimuth of line BC ( $\alpha'_{BC}$ ). To obtain  $\alpha'_{AC}$  $A + B + C - (180^\circ + \epsilon) - \bar{E} \dots \dots \dots (15)$ <br> $A^e - A - \frac{\bar{E}}{3!} \dots \dots \dots \dots \dots \dots \dots \dots (16)$  $\delta_{\rm RC}$  perform: In (16), (17),  $\varepsilon$  (18)  $\bar{E}$  carries the sign of (15) check computation, A, B, C = spherical angles (corrected) Where:  $A^{\rho}$ ,  $B^{\rho}$ ,  $C^{\rho}$  = spherical angles (corrected for error closure)  $c$  = spherical excess  $\bar{E}$  = closure error Now determine the azimuth (from the north) of lines AC and BC from the general

equations: 

 $\sigma_{AC}$  and  $\sigma_{BC}$  designate the geodetic azimuth of line AC and BC respectively.  $\mathscr{A}_{\mathrm{BA}}$  designates the back azimuth of line AB, and  $\mathscr{A}_{\mathrm{AB}}$  the forward azimuth.

 $\boldsymbol{7}$ 

These equations should be used in programming the azimuth computation in such a way that when viewing C from base line, A is always to the left and B to the right.

I. Computation of geographic coordinates of point C will be performed from both A and B. Resulting values in latitude and longitude separately computed will be meaned to give best set of coordinates for point C.

Helmert's Position Computation, involving a process of determining the geographic coordinates of a second point (C in our case) given the geodetic distance and azimuth from a known point (A or B).

A copy of Helmert's equations are included with this problem along with a sample computation.

J. The program will be developed for optional input and demanded output of the following basic geodetic and plane data. The problem operates in geodetic data; therefore plane and mil data must be programmed to convert to geodetic by subroutine which is to be an integral part of the program.

ł

1. Input:

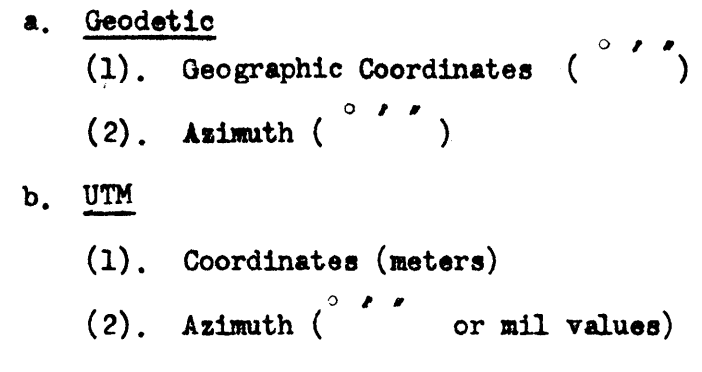

# 2. Output:

&. Geodetic

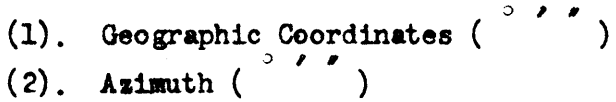

b. UTM

(1). Coordinates (meters)

(2). Asimuth  $\int_{\partial}^{\circ} \int_{0}^{s}$  and mil values)

k. Utilize the formulae developed for Engineer Problem No. 12, UTM Coordinates to Geodgraphic Coordinates to convert UTM coordinate input (optional entry) to geographic coordinates. From other existing formulae (convergence of meridians), convert UTM azimuth to geodetic mil azimuth can be converted to UTM sexagesimal first azimuth. The and then to geodetic.

1. Engineer Problem No. 11. Geographic Coordinates to UTM Coordinates formulae can serve as subroutine for converting geographic coordinates to UTM coordinates for output. Convergence formulae will allow geodetic asimuth conversion to UTM azimuth. Mil azimuth can be worked out from the simple relationship of  $6\mu 00$  mils =  $360^\circ$ .

m. Entire program will contain all subroutines as integral part.

n. Program shall be designed to work only west of Gremmich and north of the equator.

o. Program shall be developed so that after entering Baseline data, the operator can re-enter as many times as desired at Field Data for computing several unknown points  $(C^r s)$ .

Note: Refer to Format as guidance.

#### AIRBORNE TELLUROMETER COMPUTATIONS (LINE CROSSING METHOD)

# PROGRAM WRITE-UP

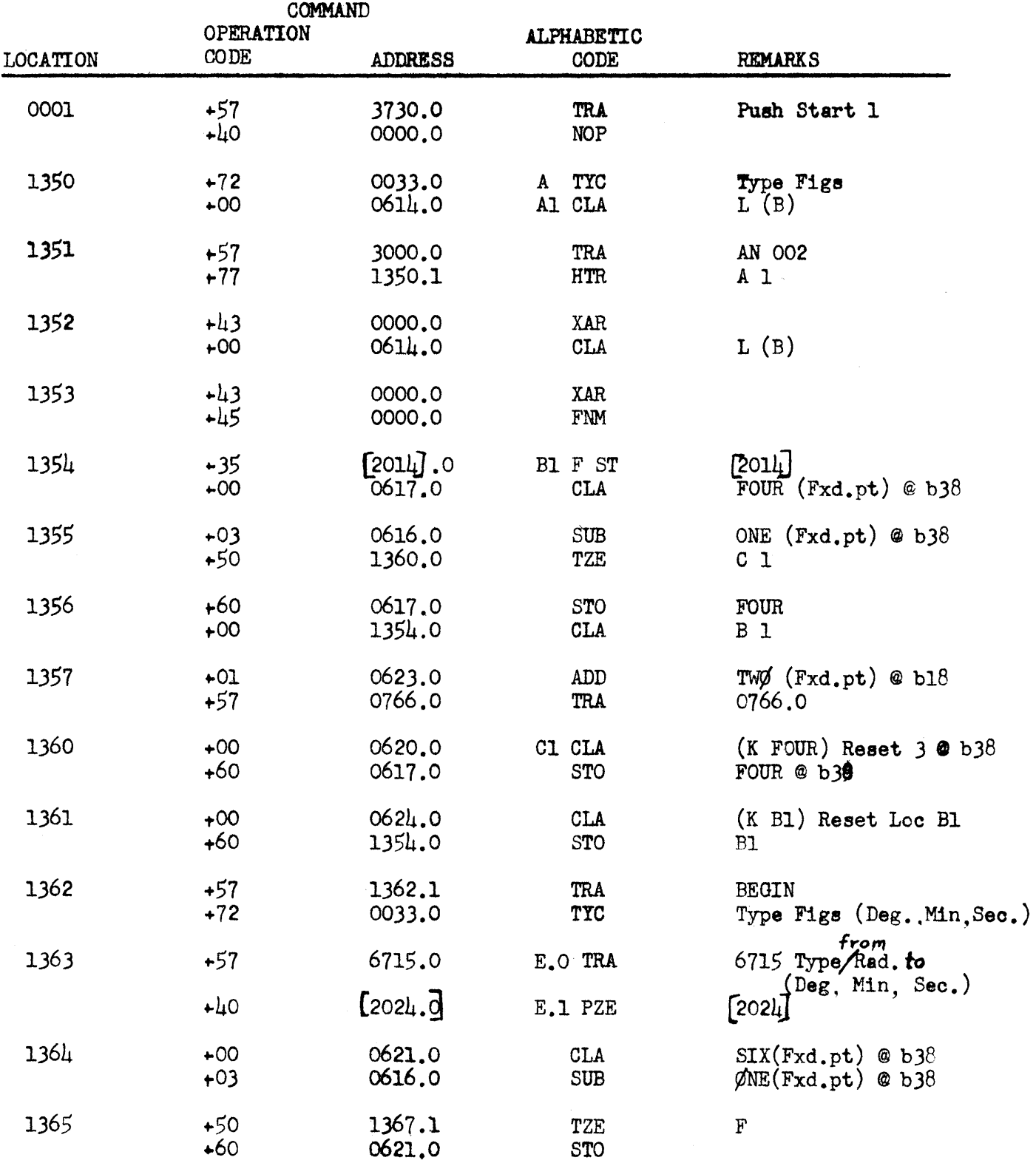

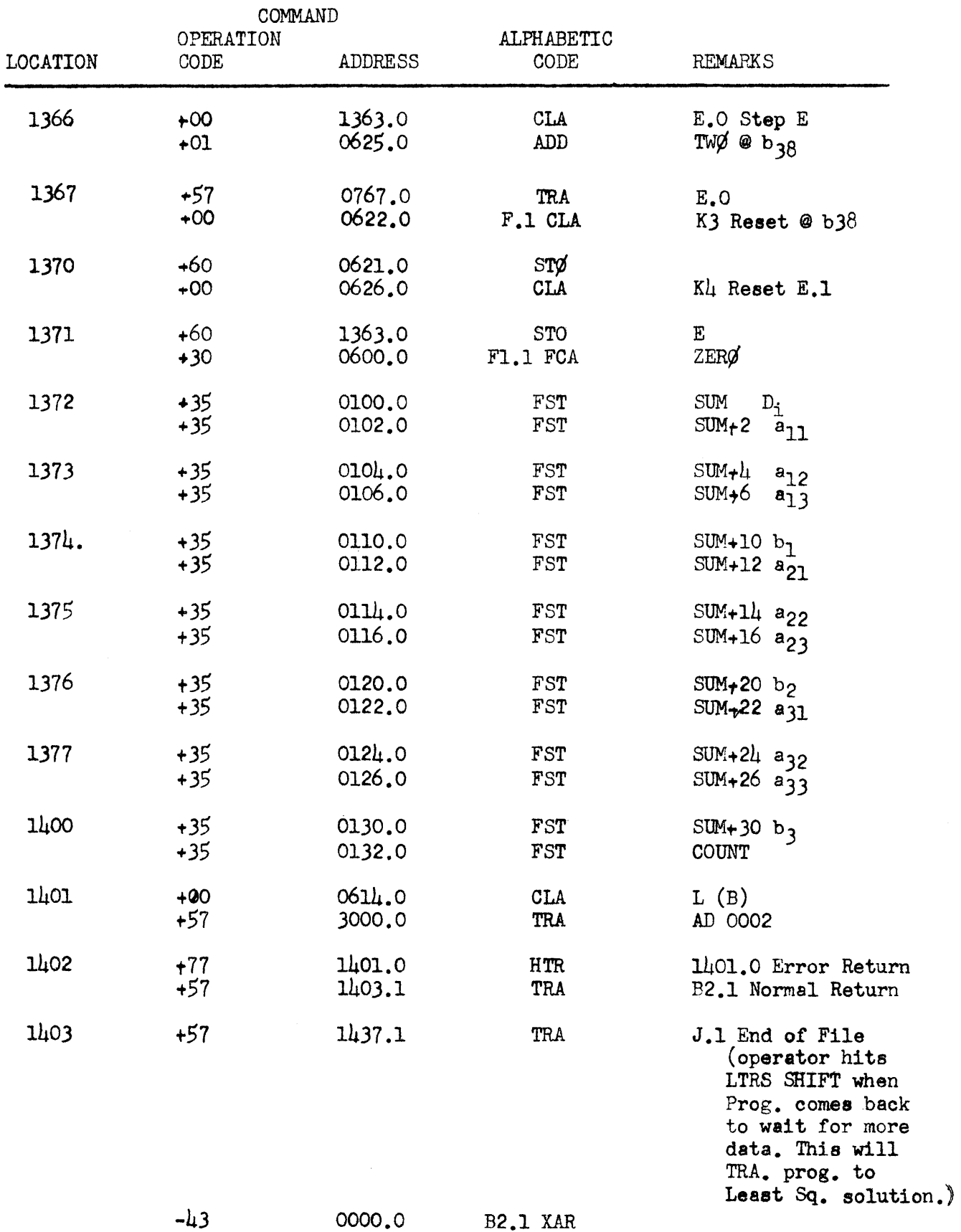

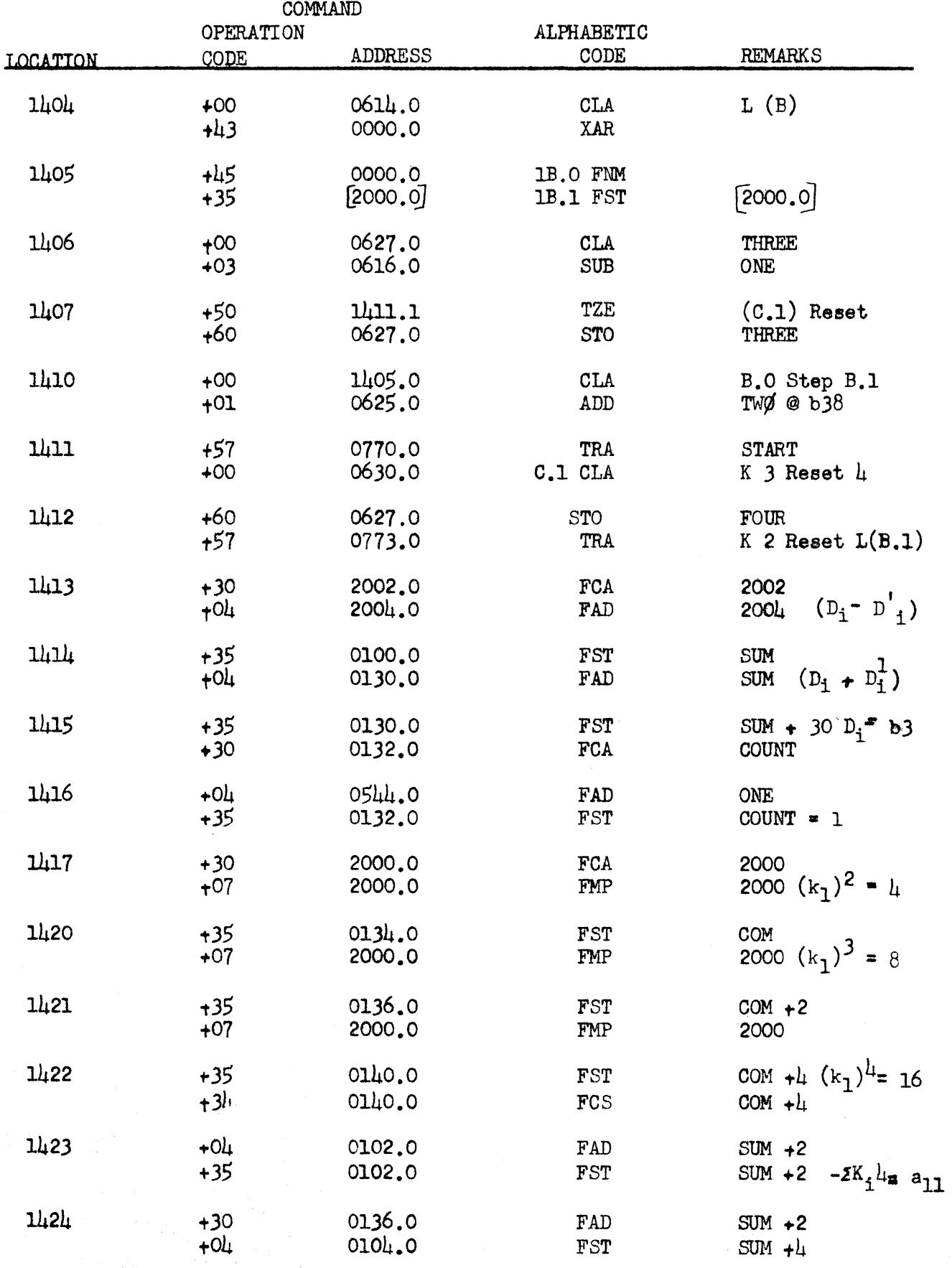

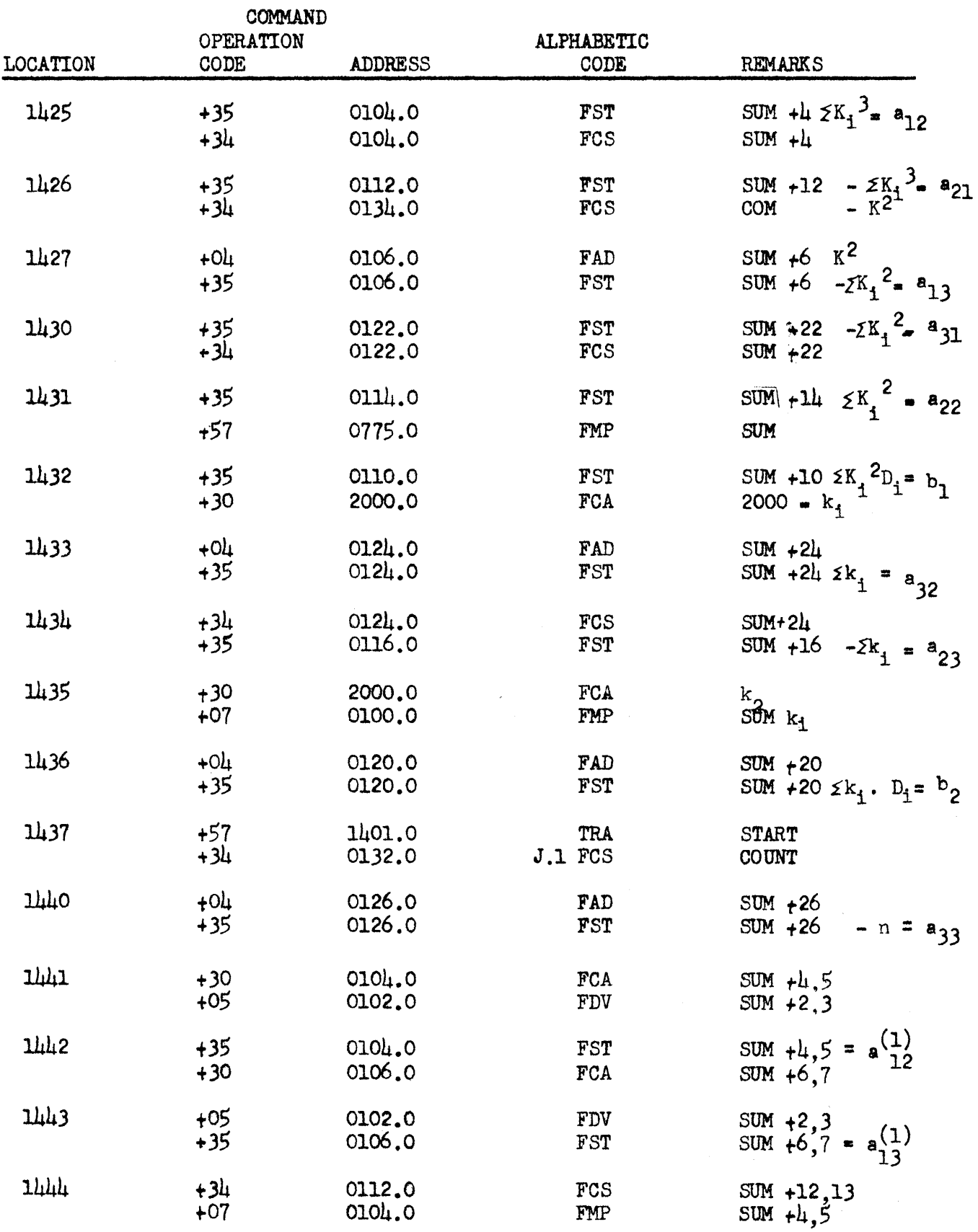

 $\mathcal{L}^{\text{max}}_{\text{max}}$ 

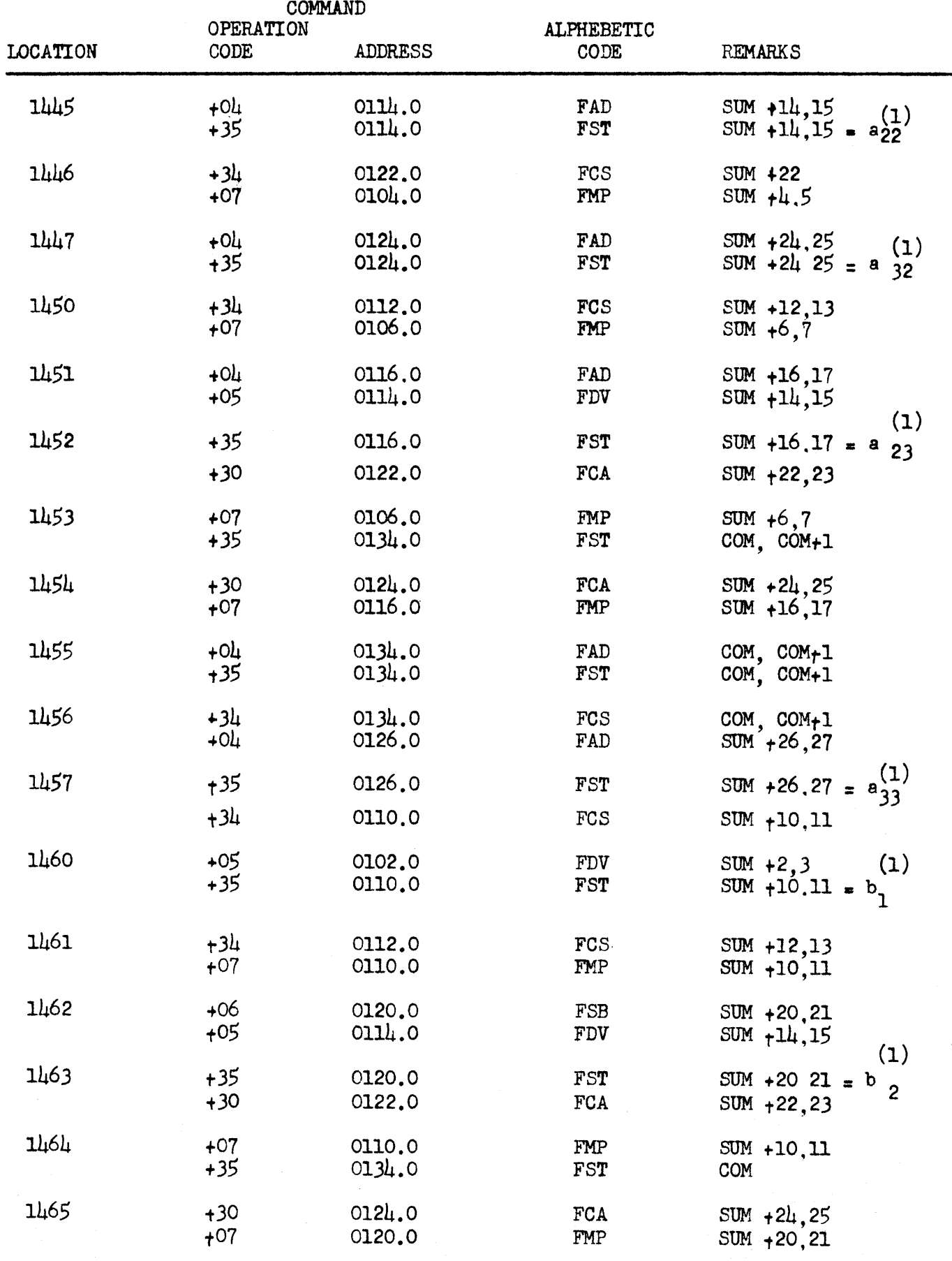

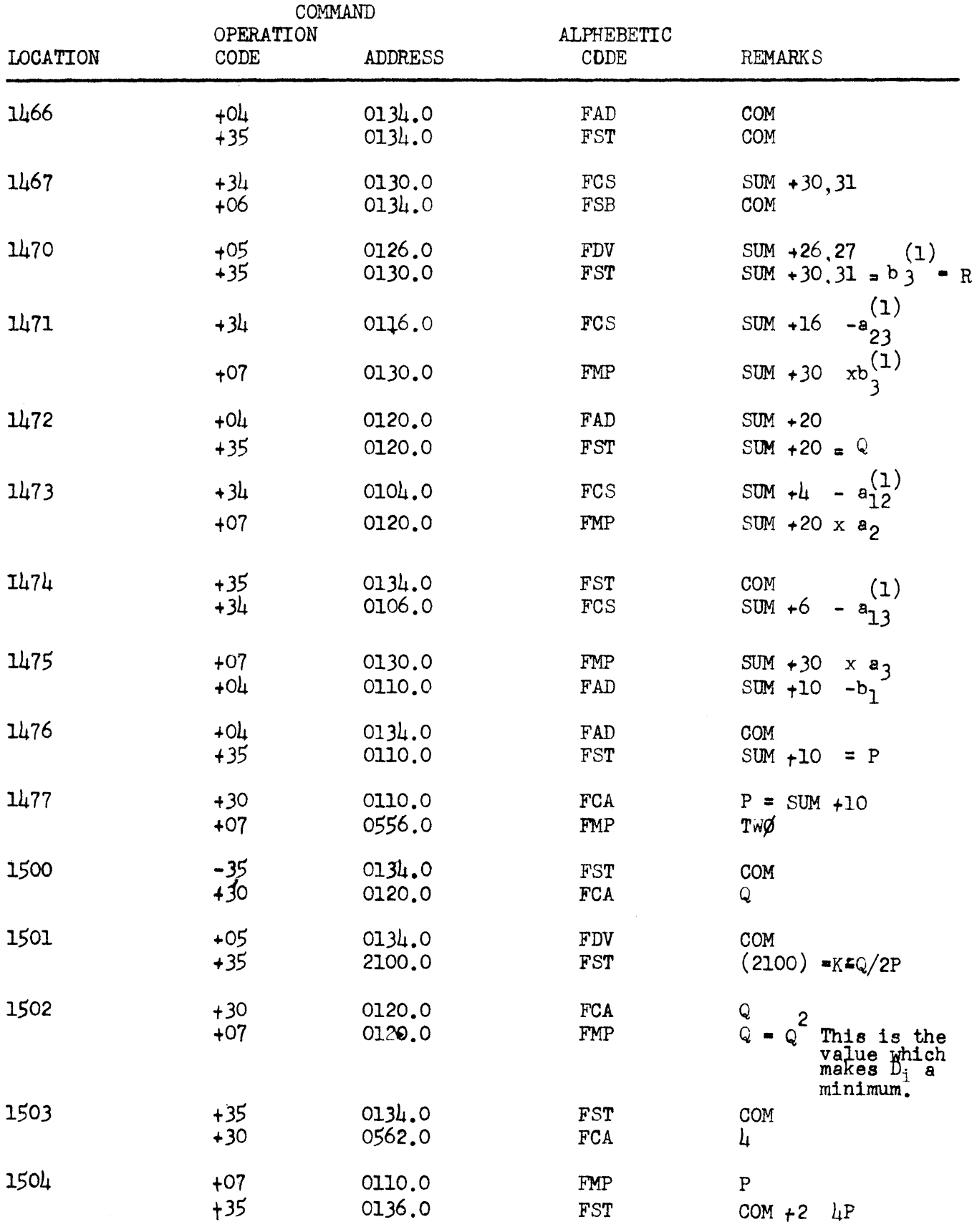

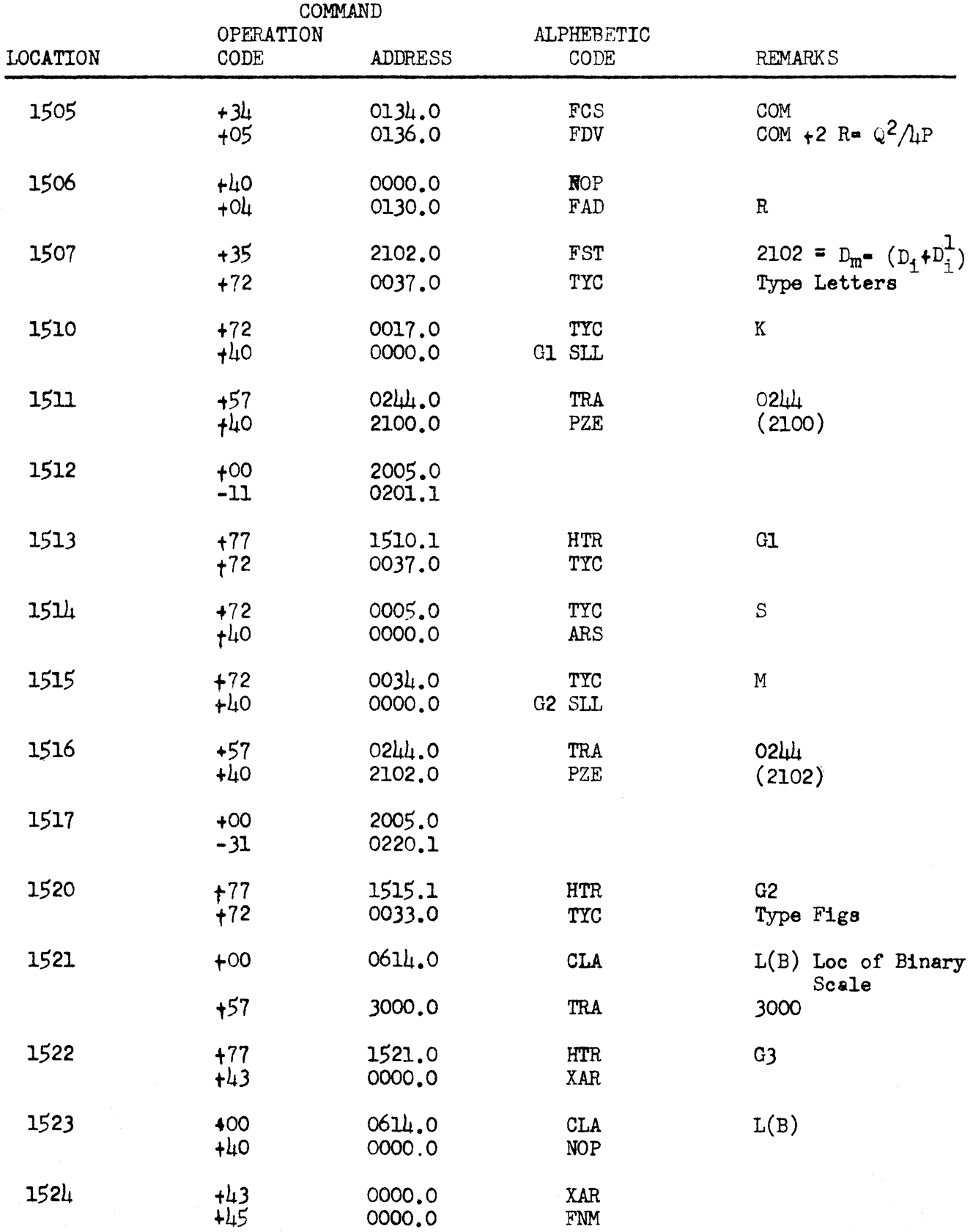

7

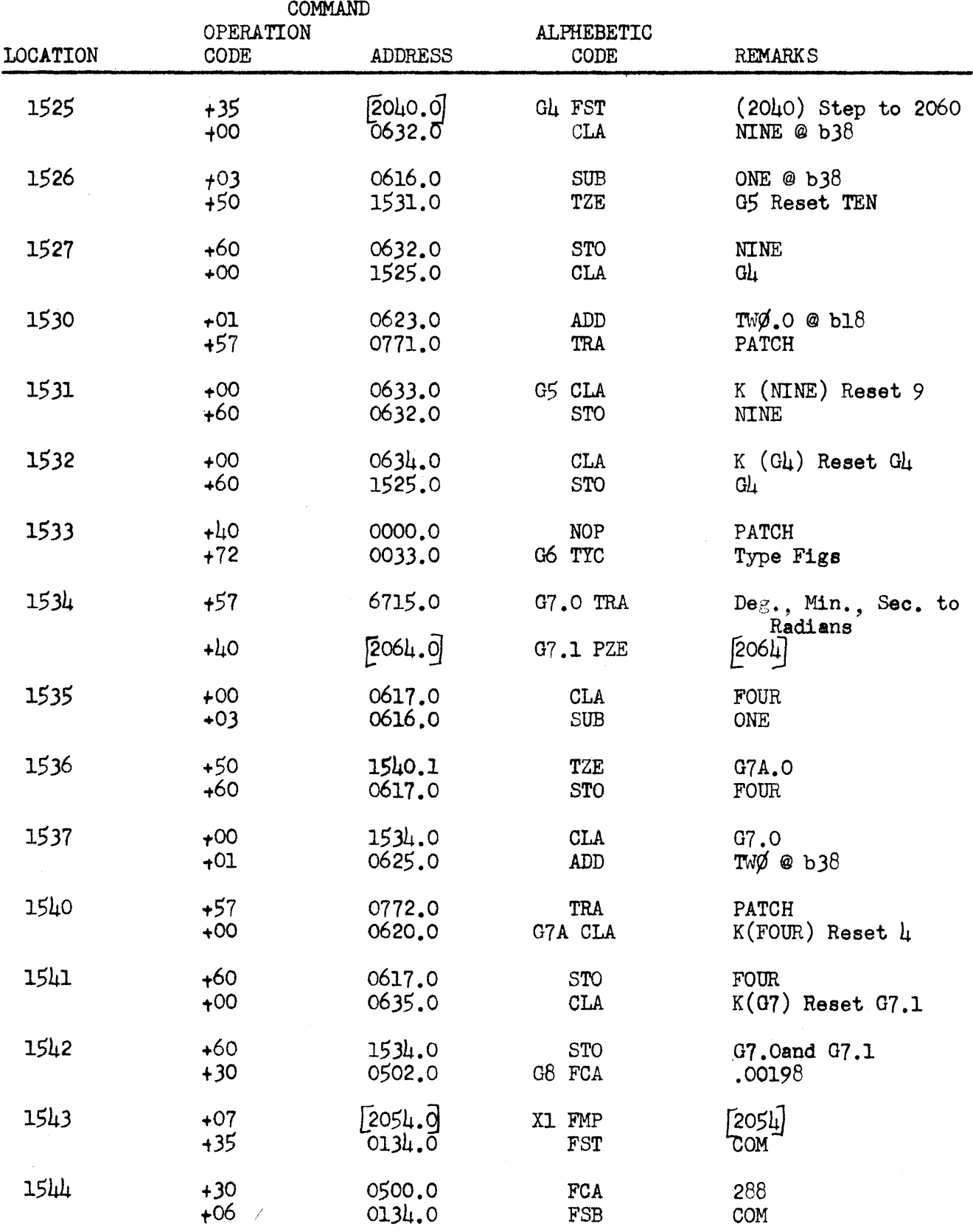

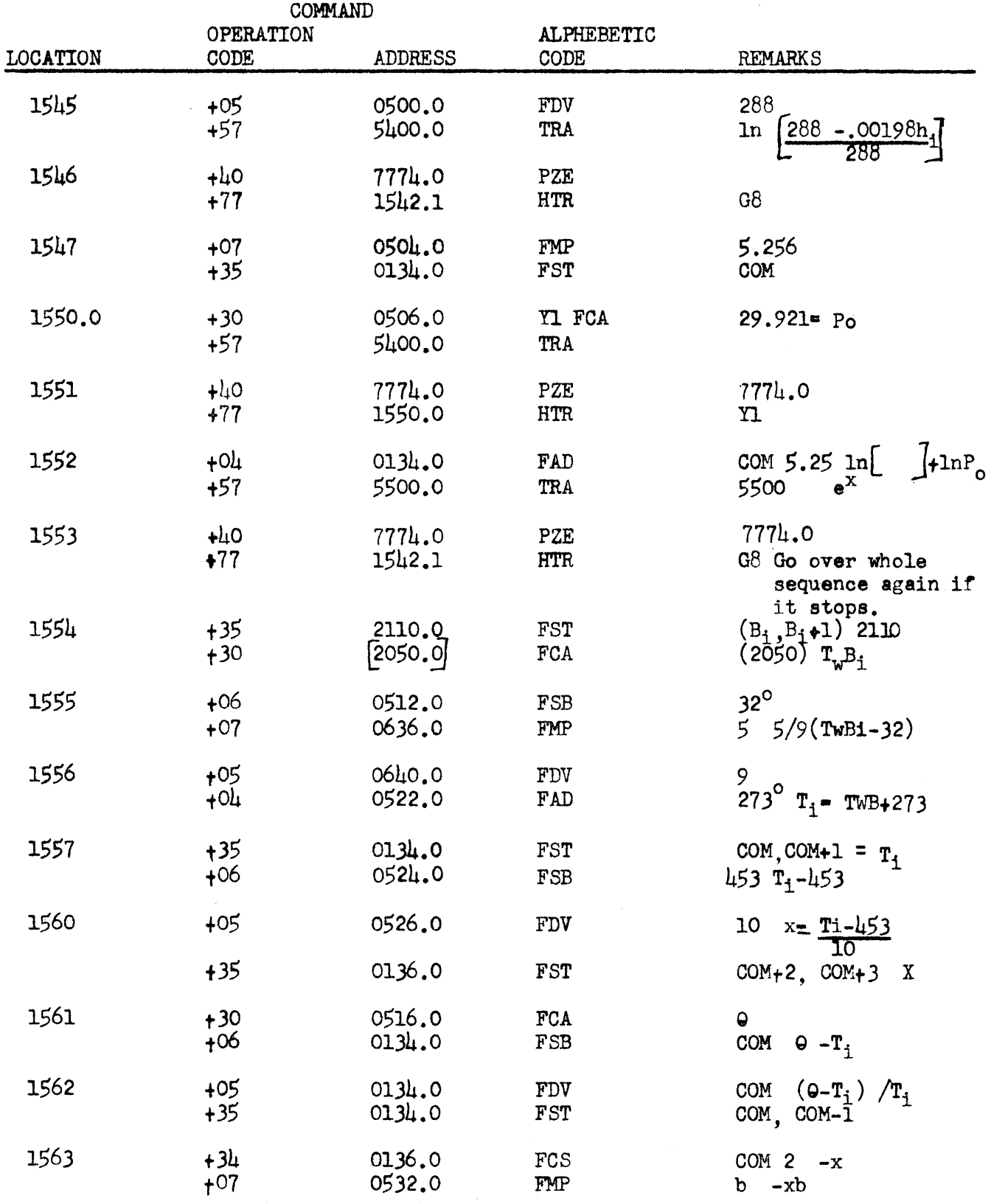

 $\overline{9}$ 

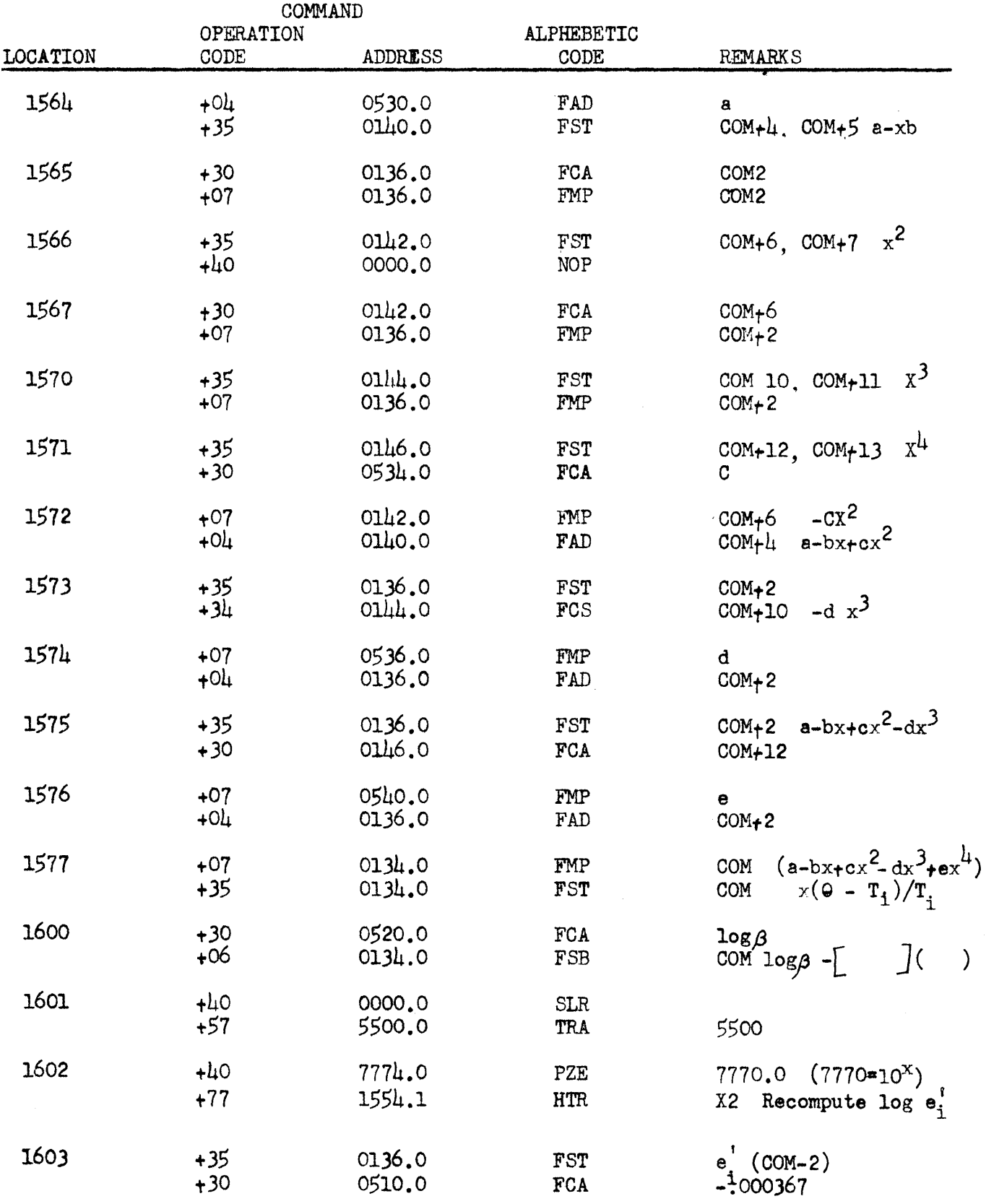

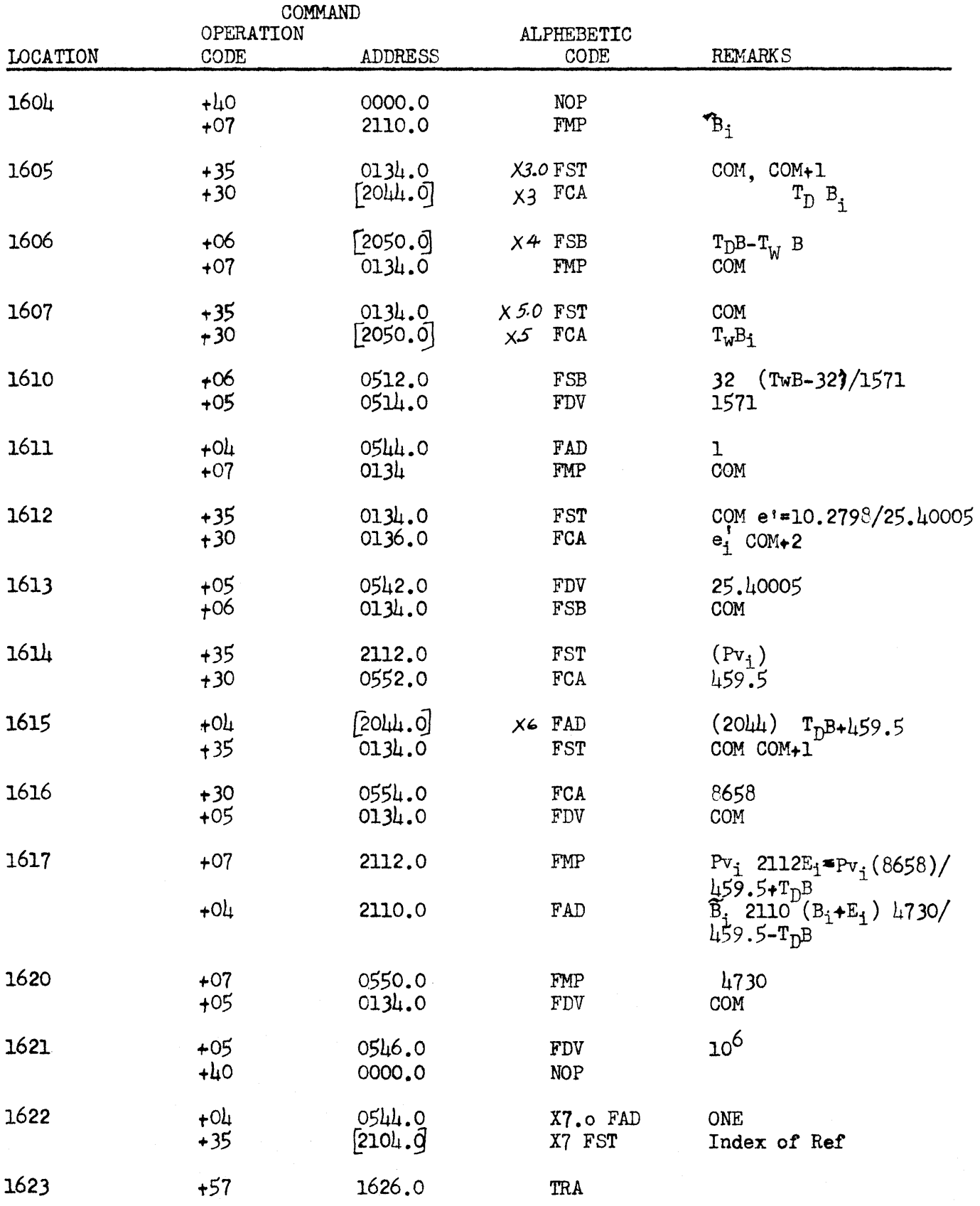

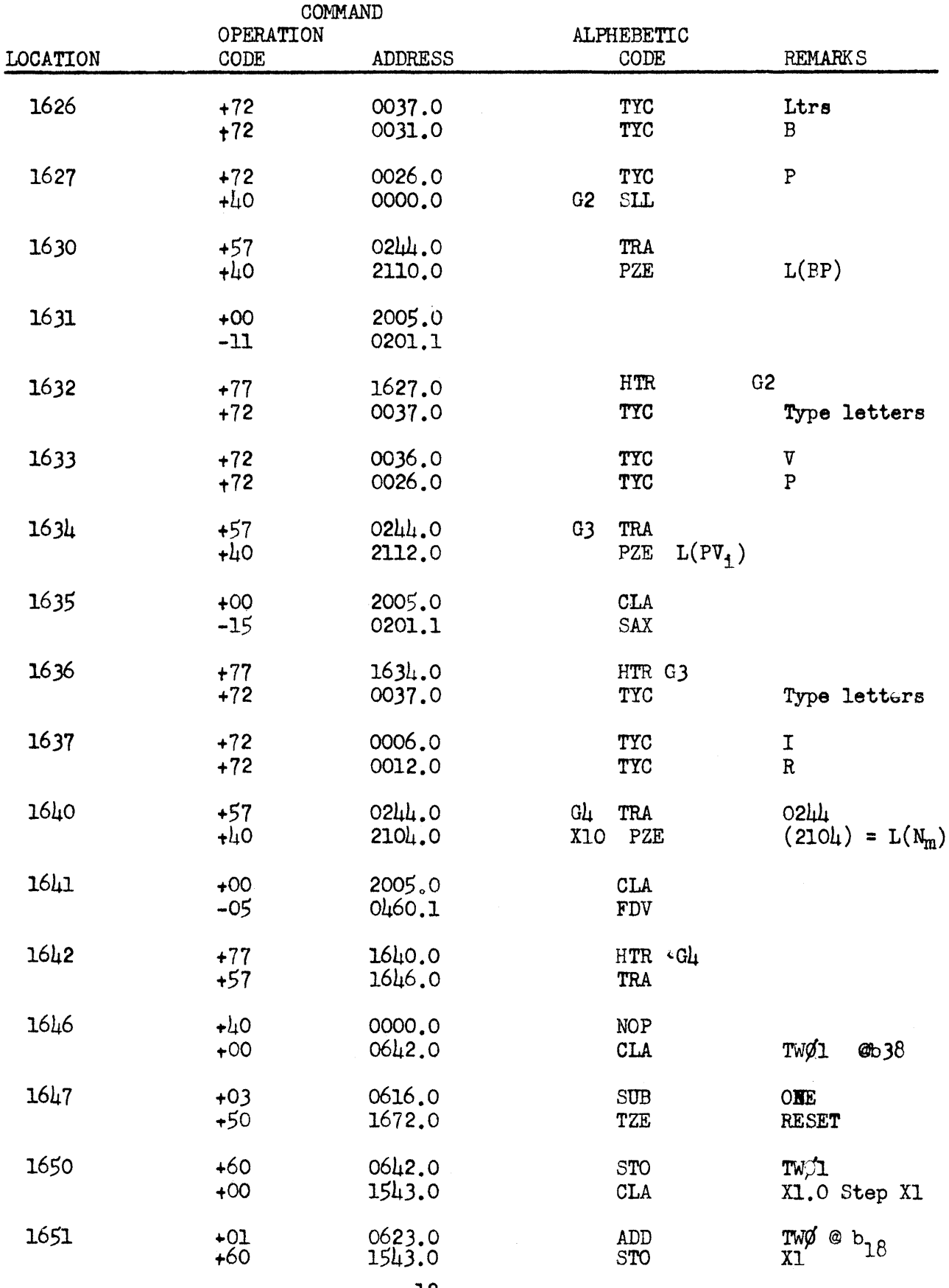

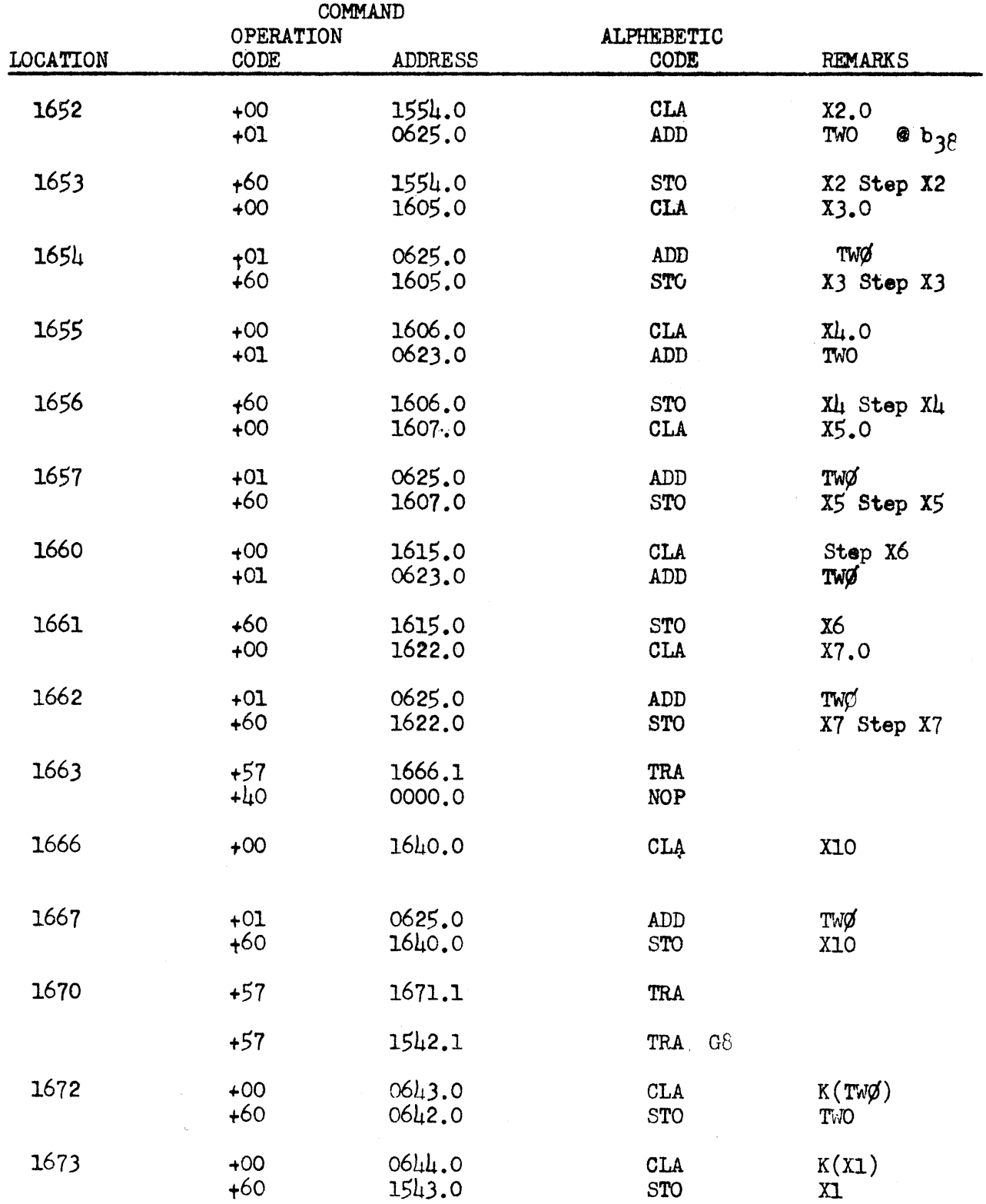

 $\mathcal{A}^{\mathcal{A}}$ 

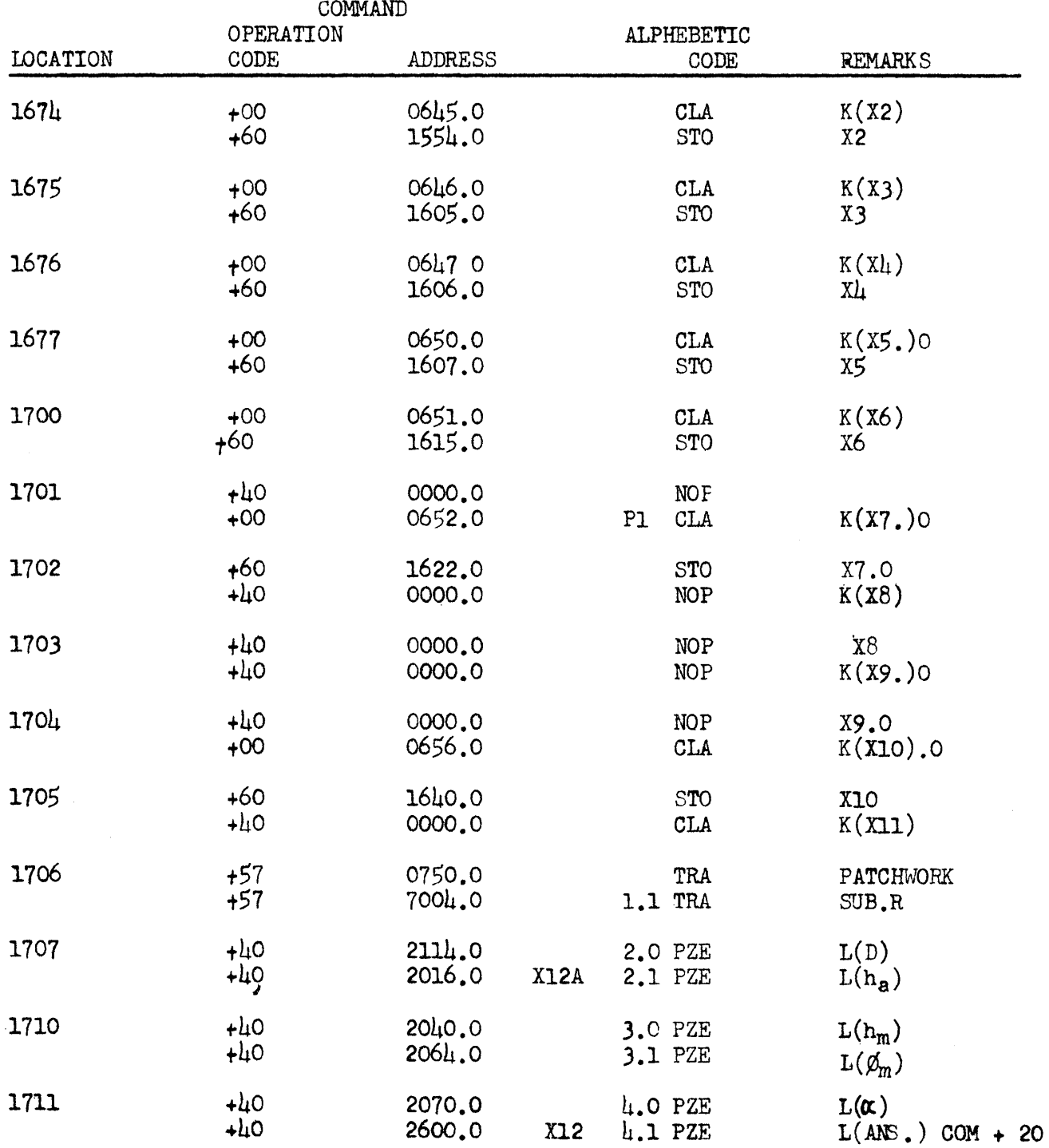

 $\ddot{\phantom{a}}$ 

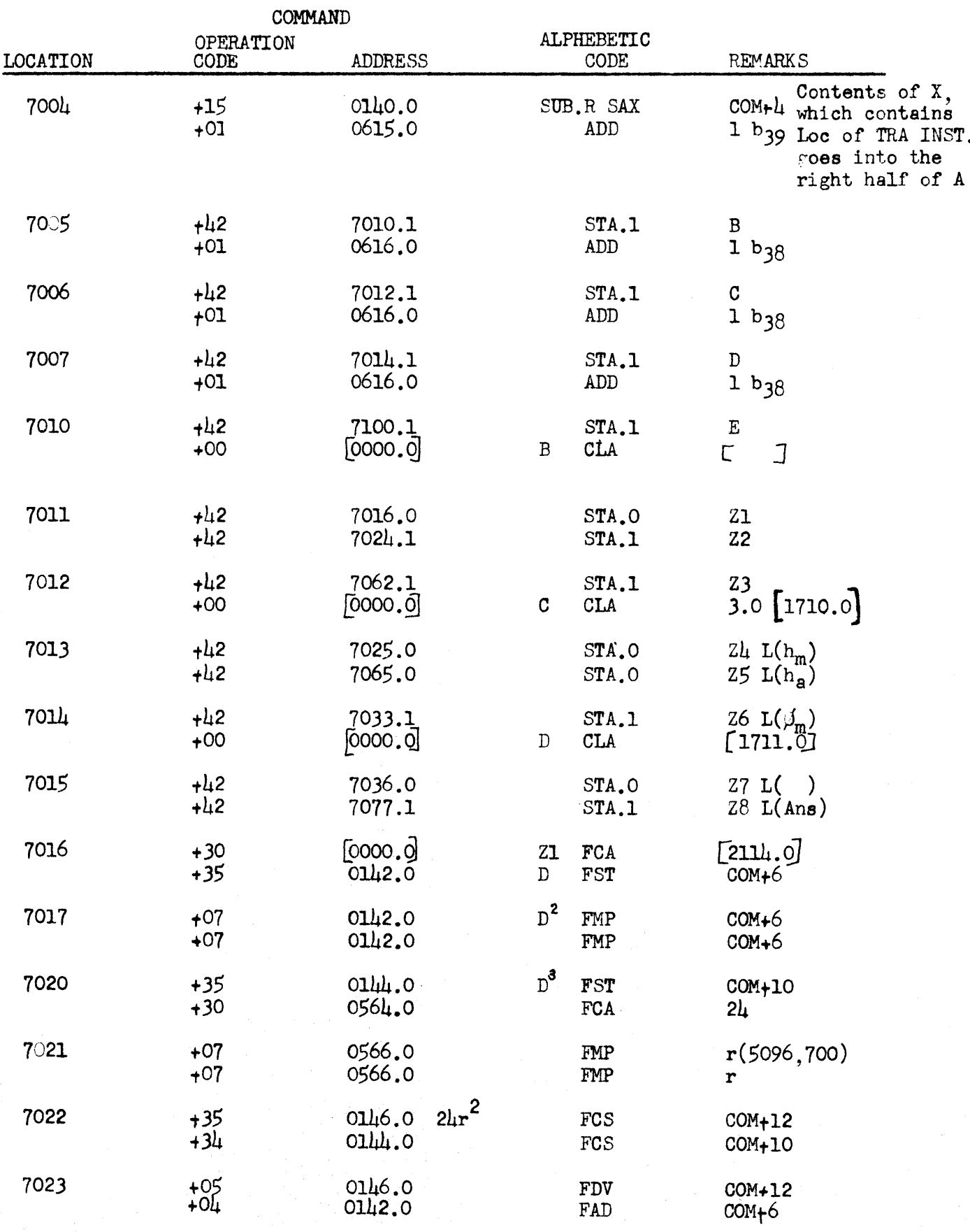

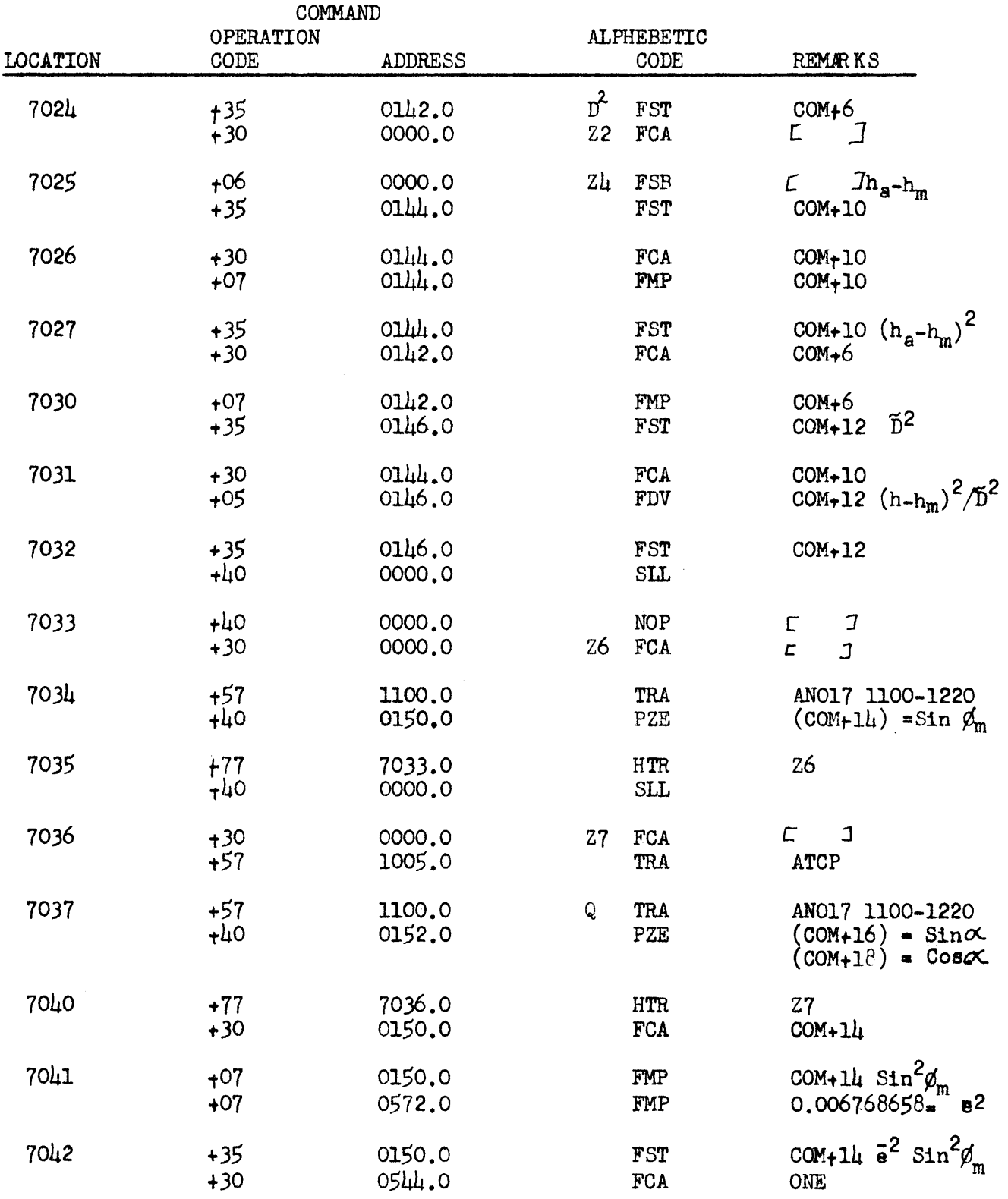

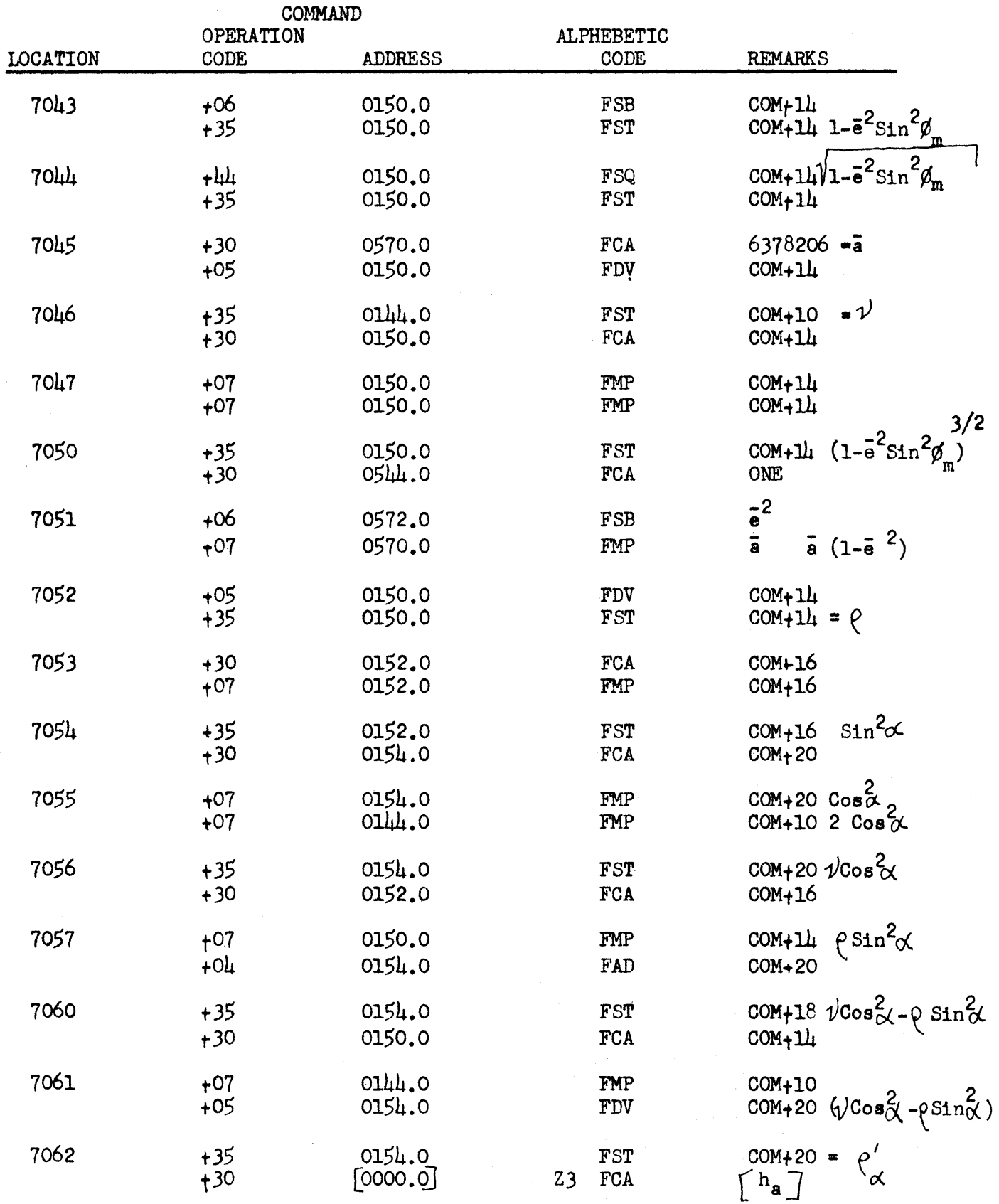

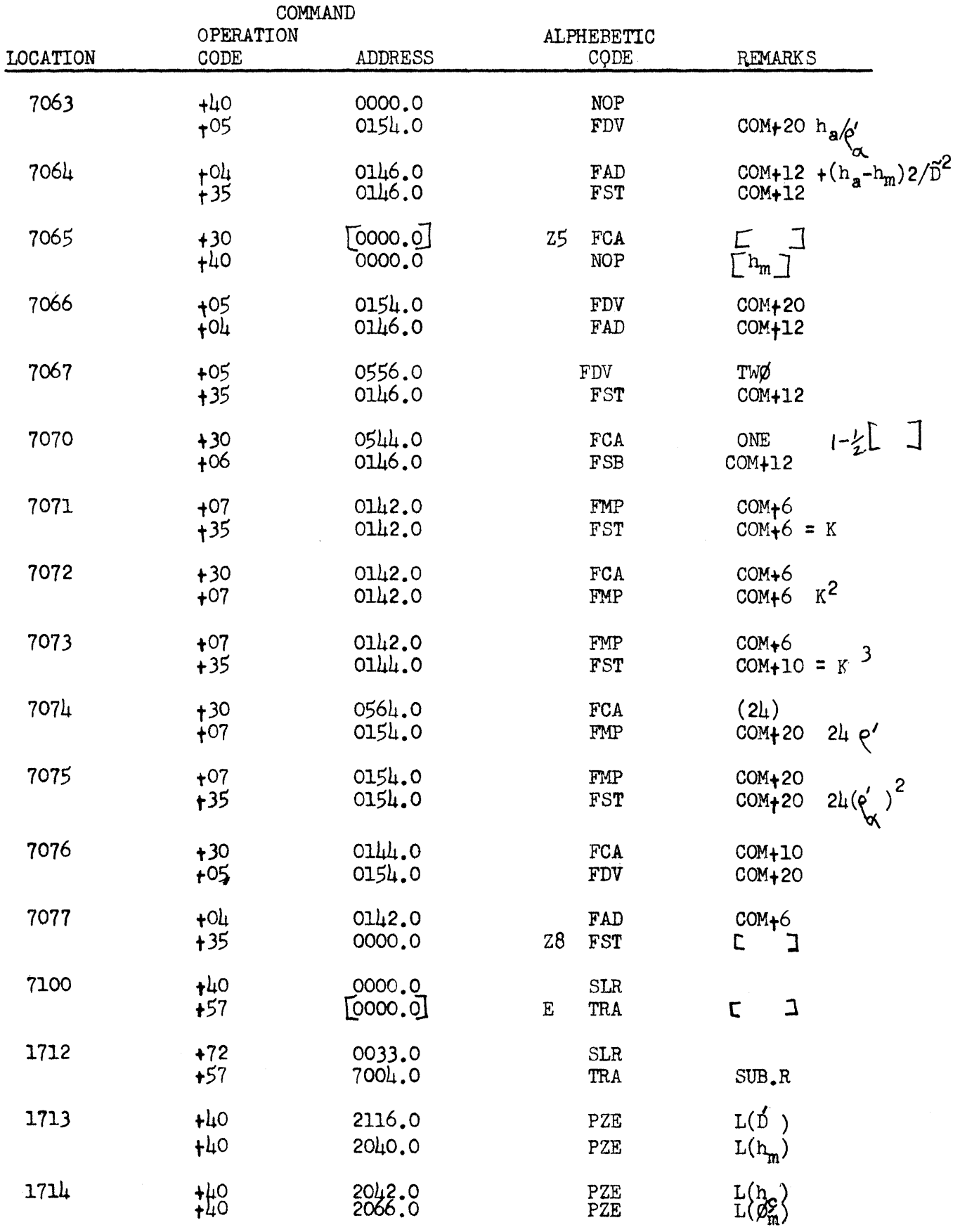

 $\hat{\mathcal{A}}$ 

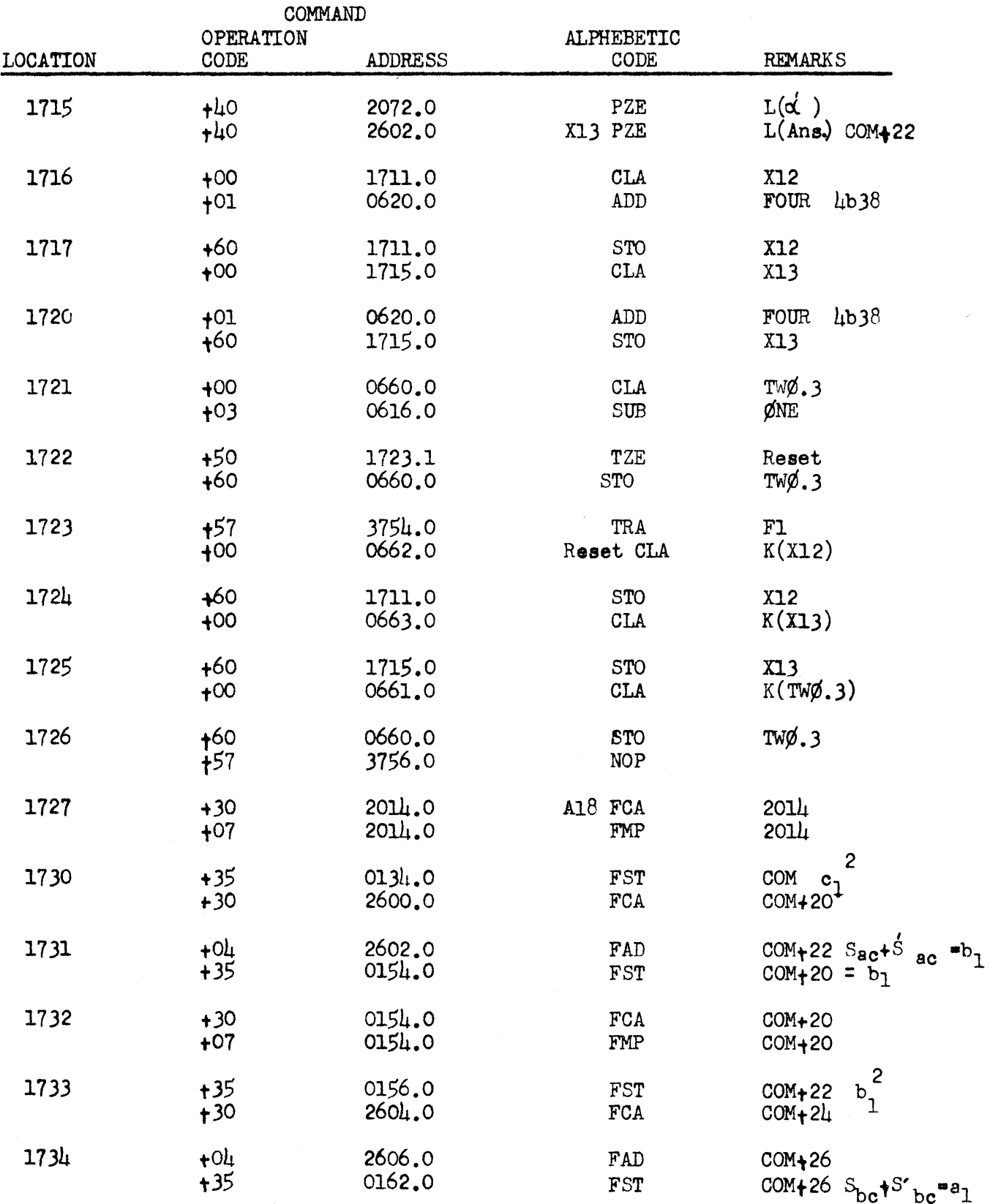

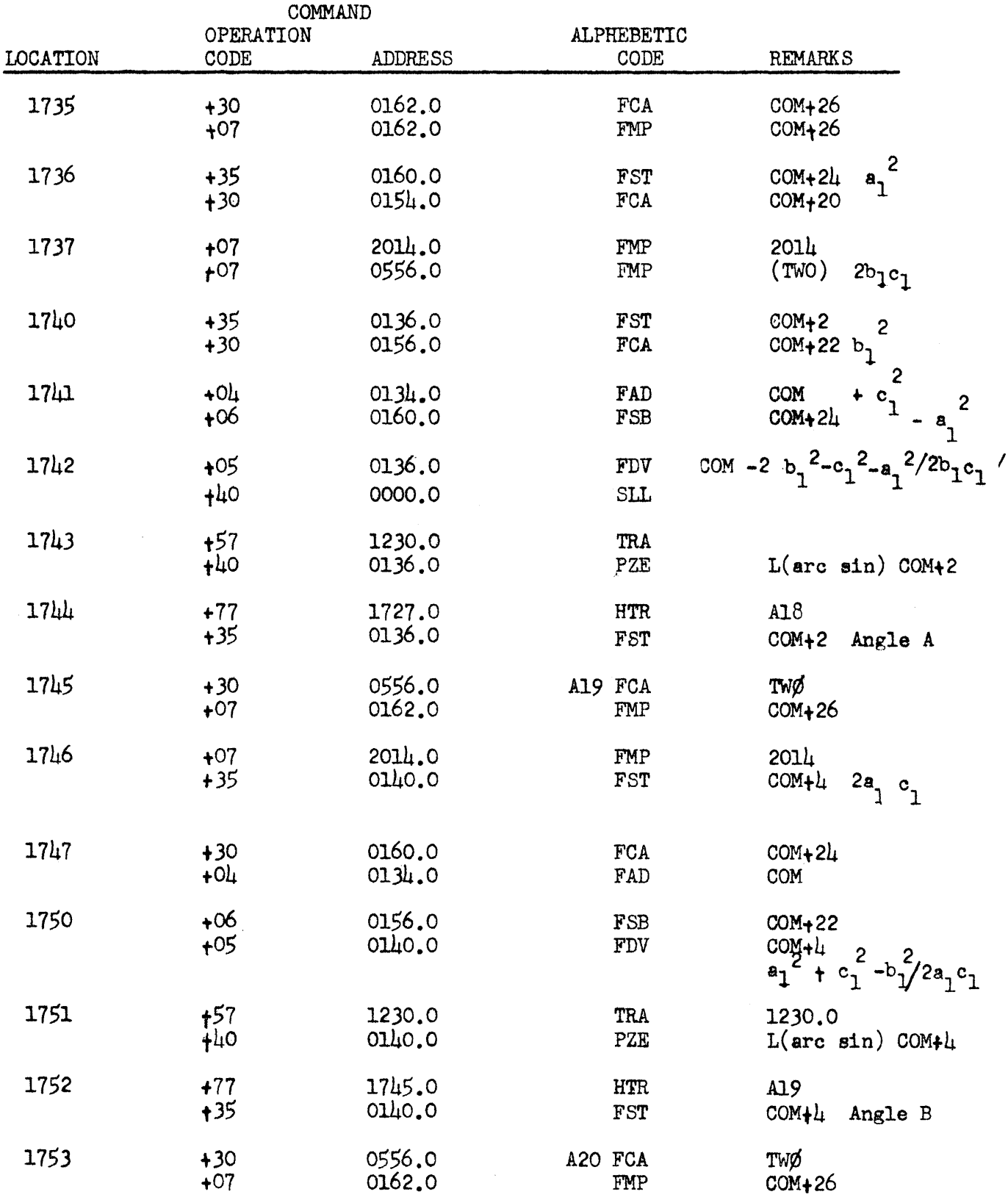

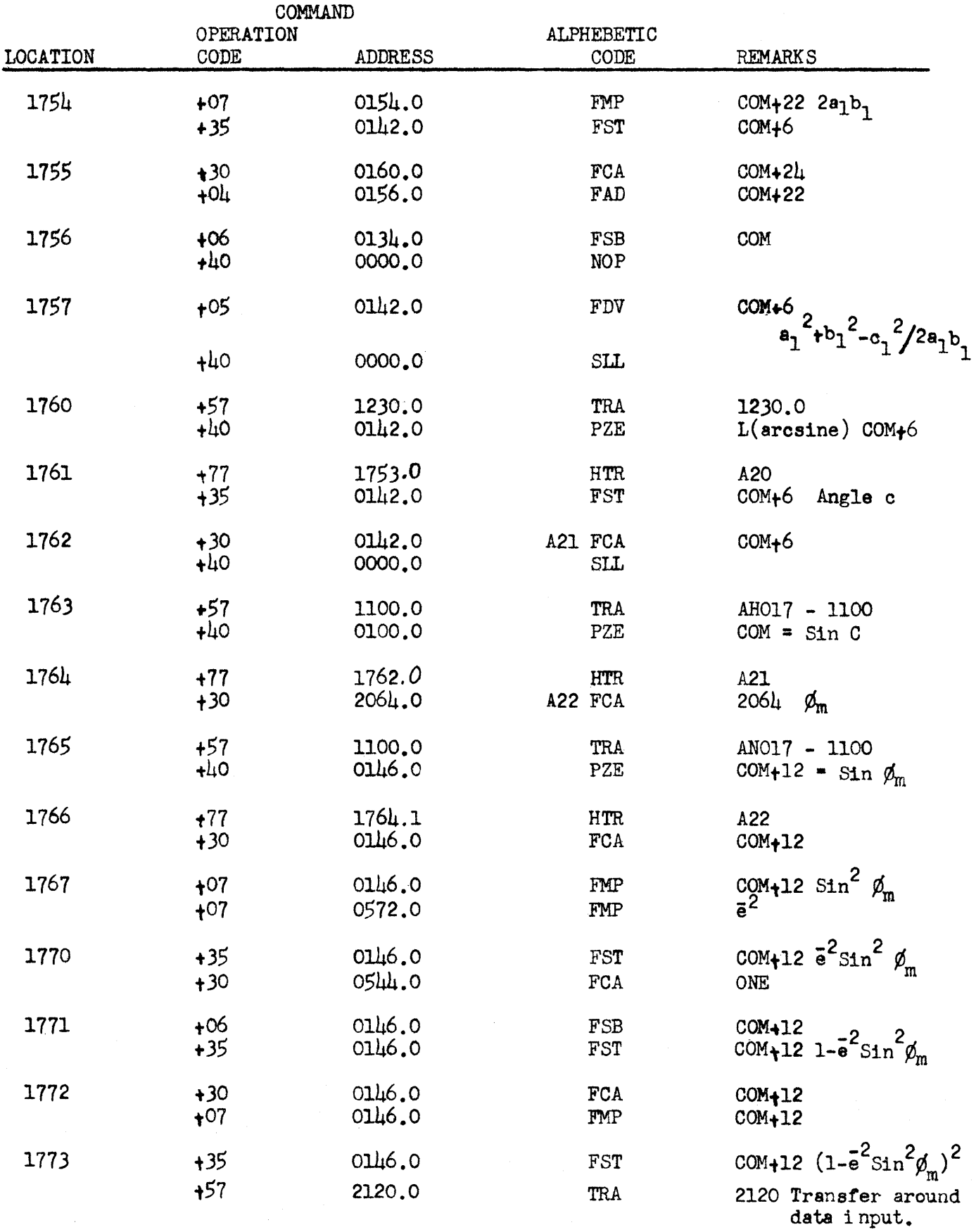

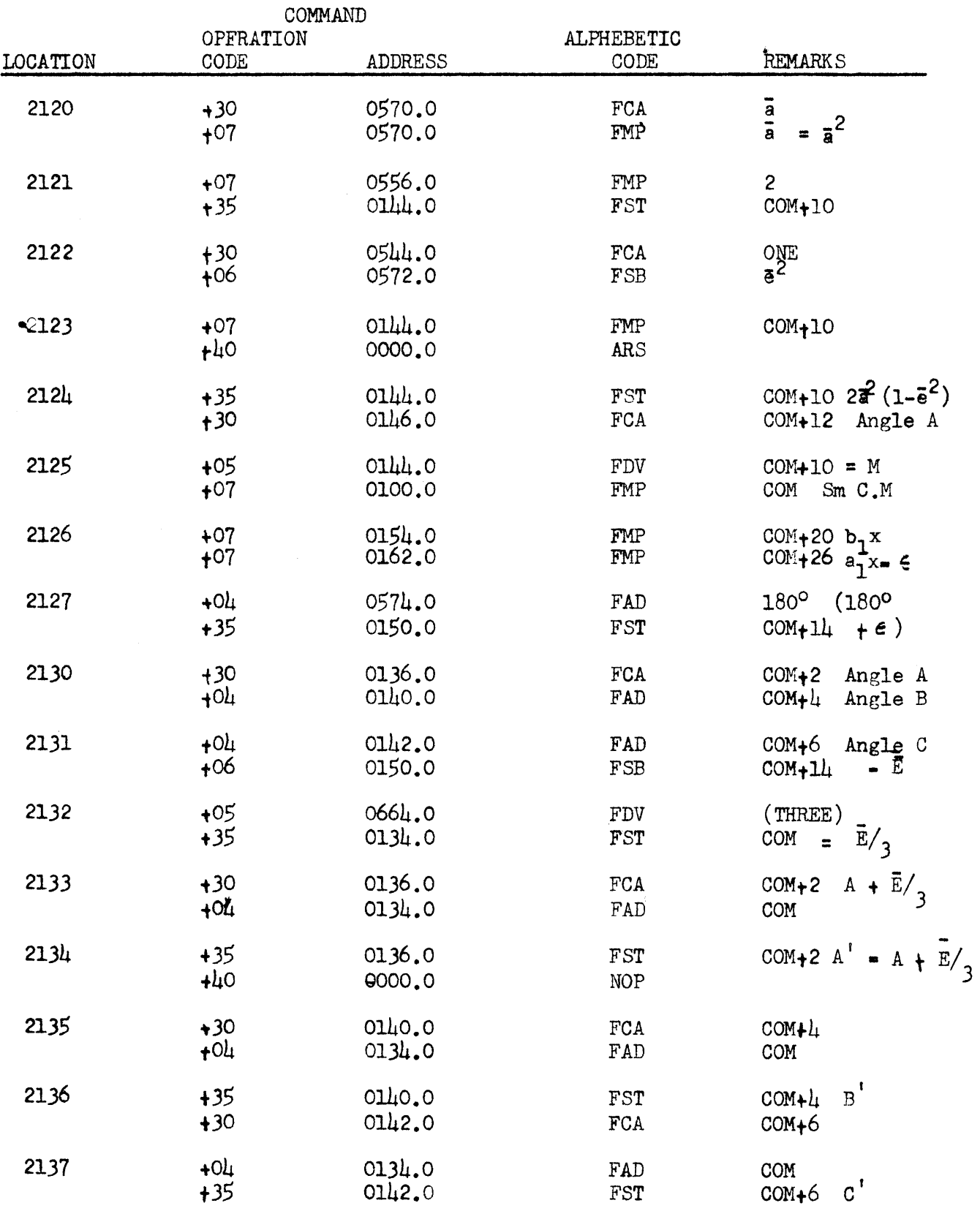

 $\mathcal{L}(\mathcal{L})$  .

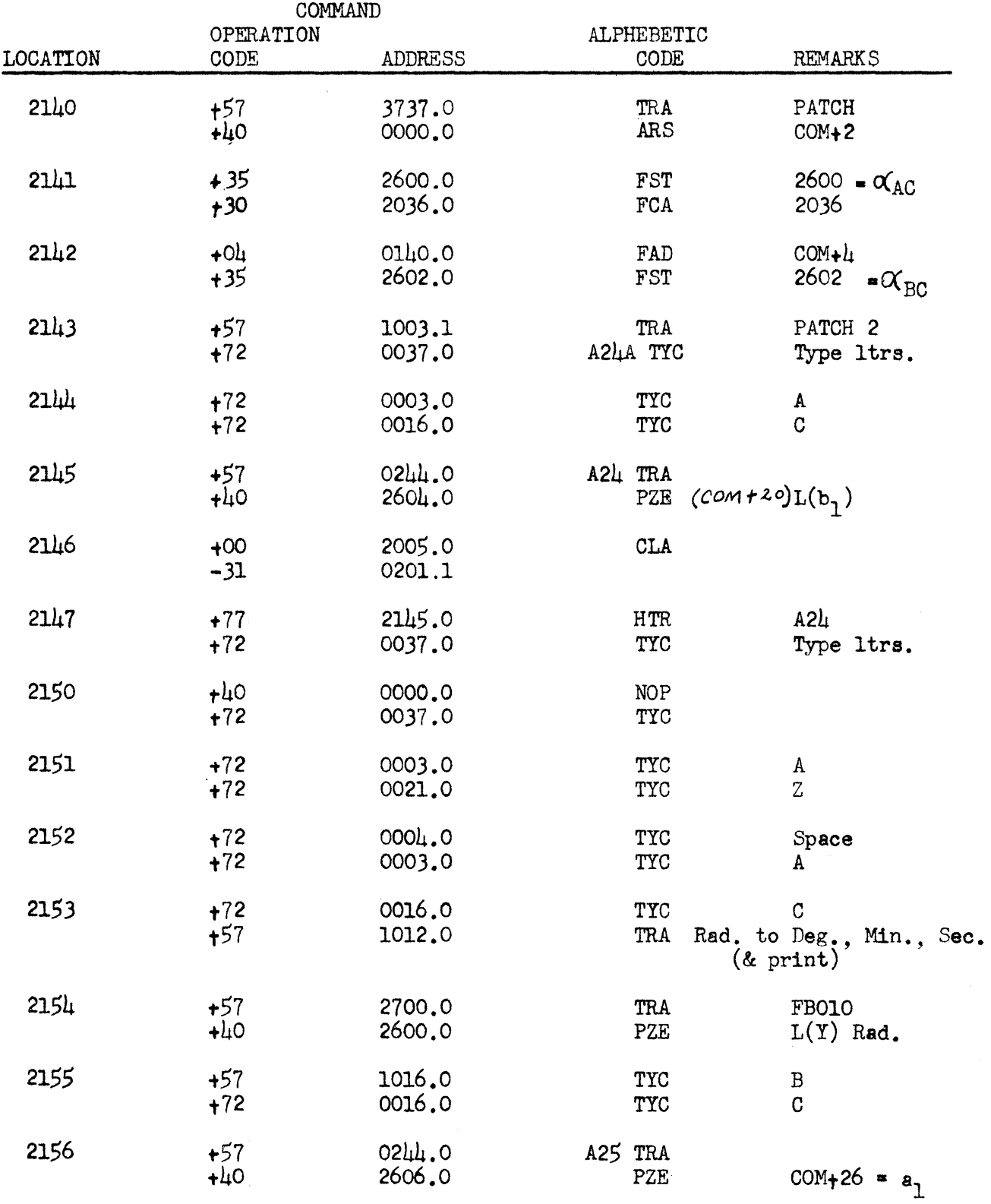

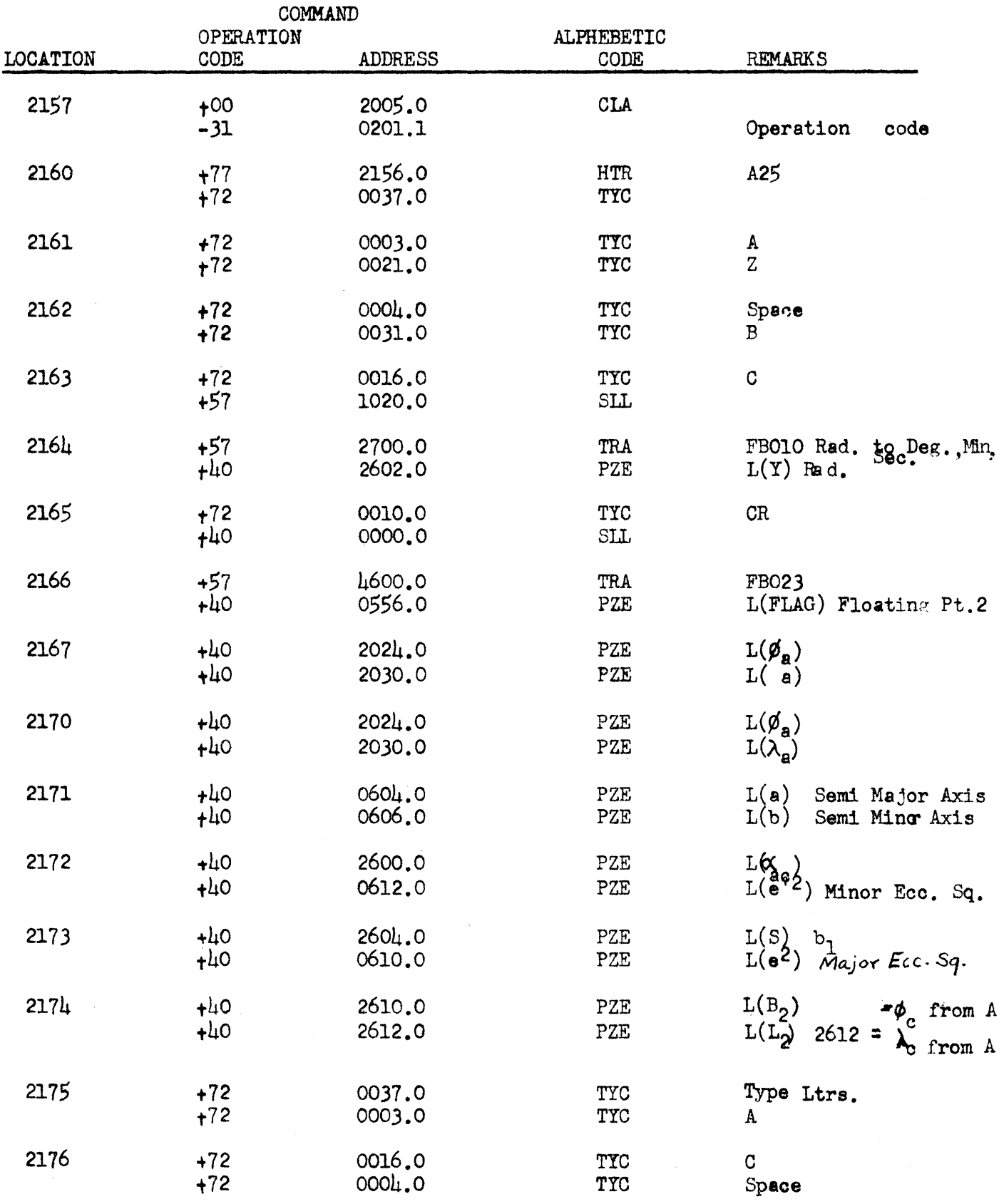

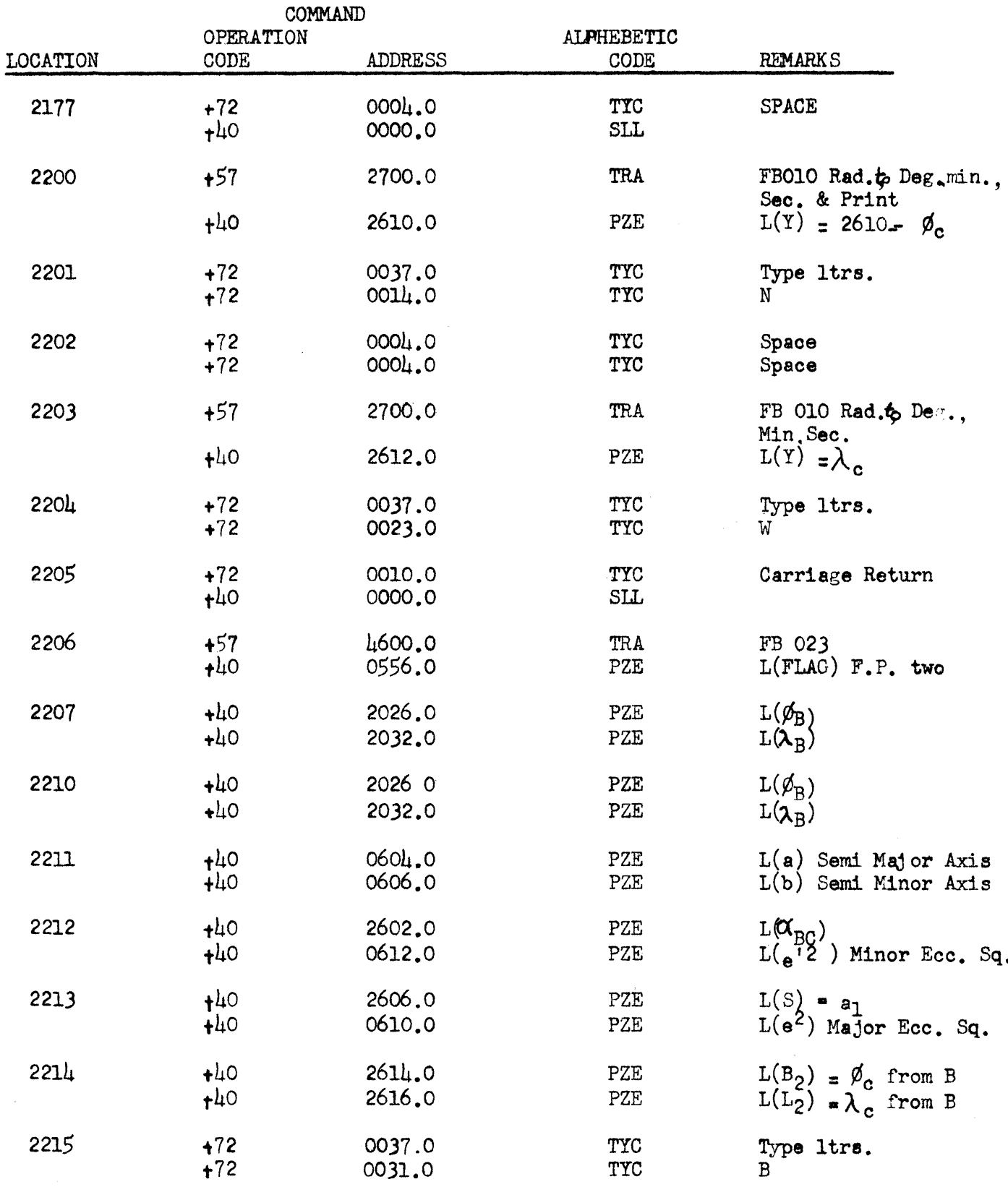

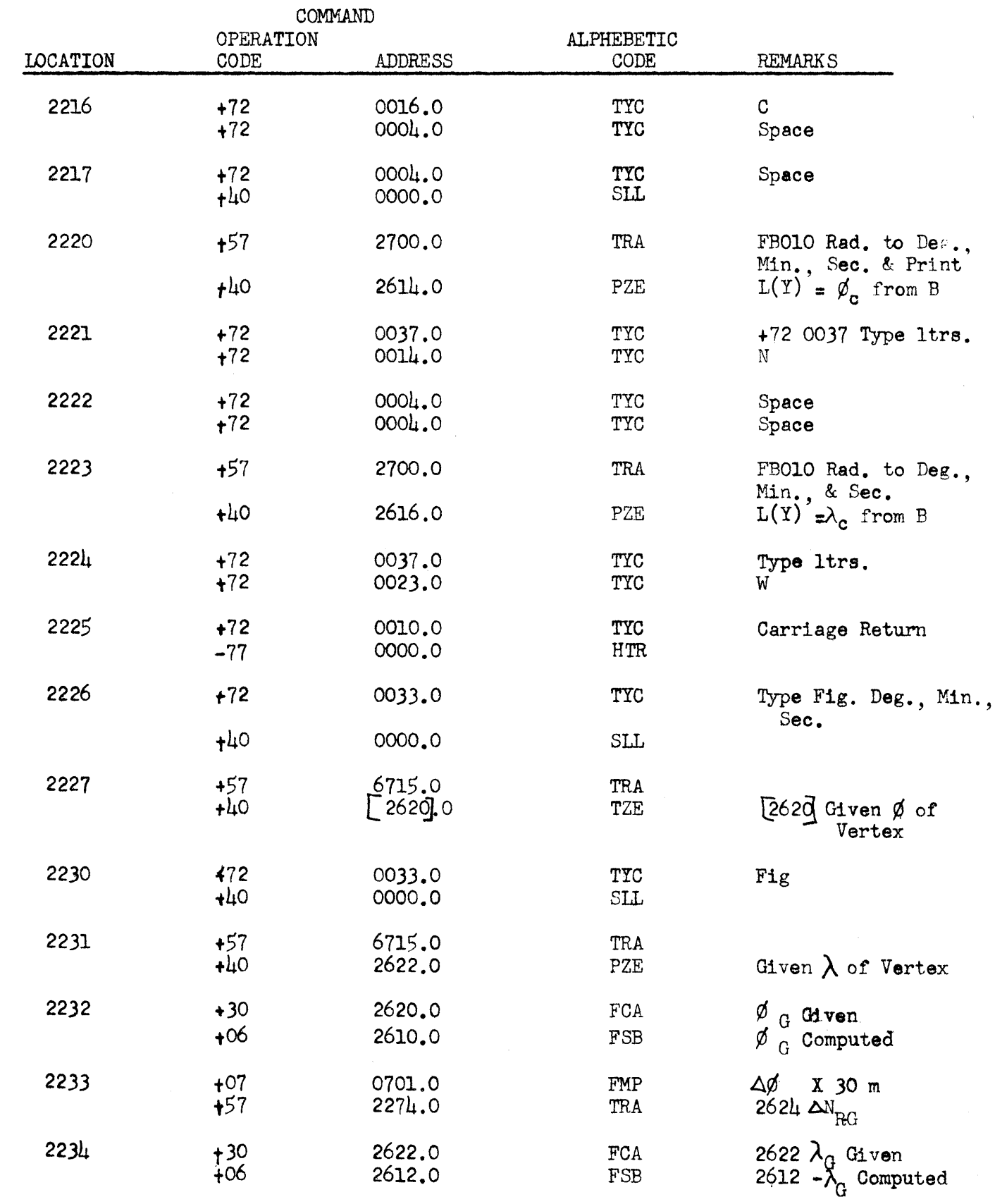

 $\sim$   $\sim$ 

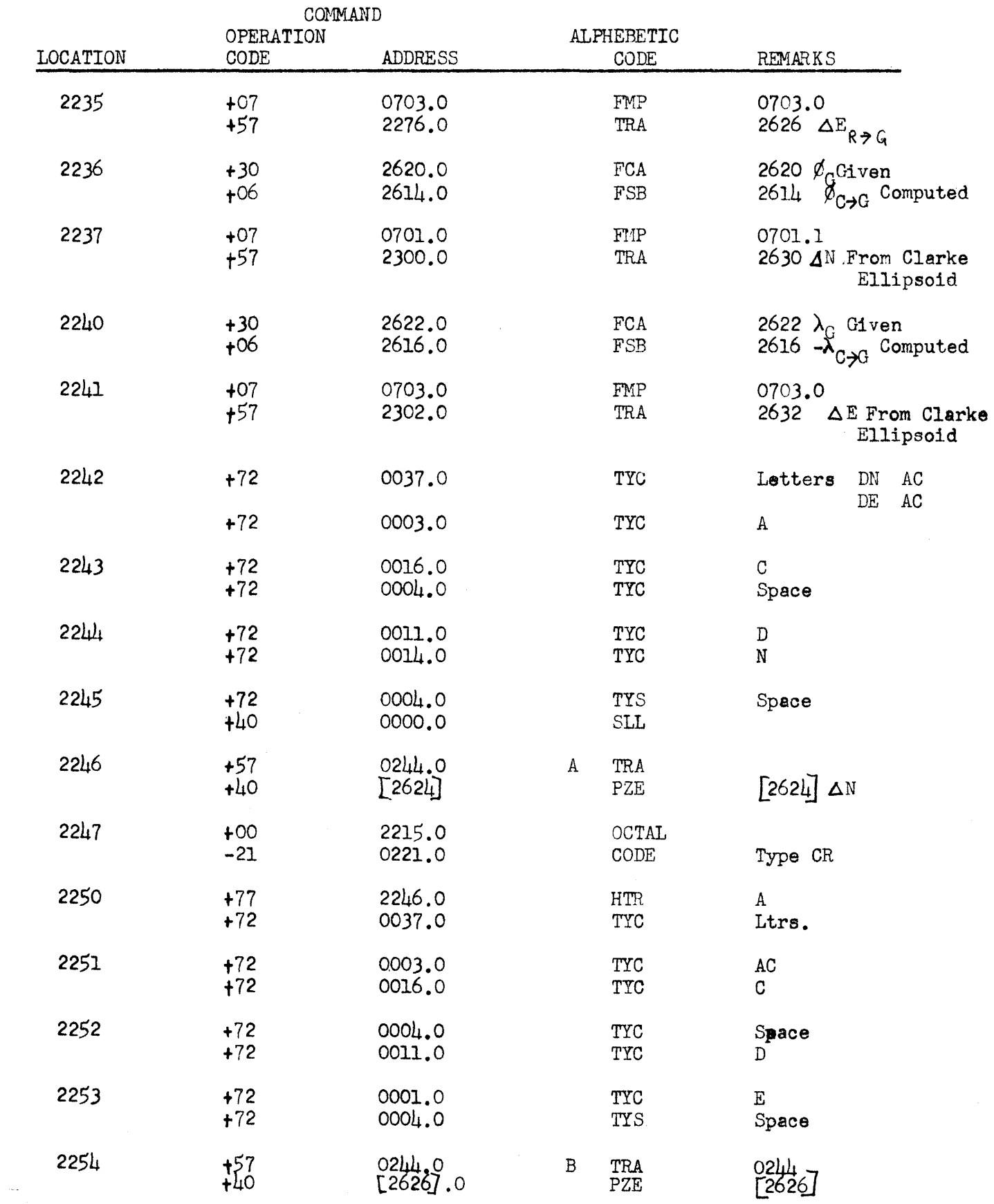

 $\label{eq:1} \begin{split} \mathcal{L}_{\text{max}}(\mathcal{L}_{\text{max}}) = \mathcal{L}_{\text{max}}(\mathcal{L}_{\text{max}}) \end{split}$ 

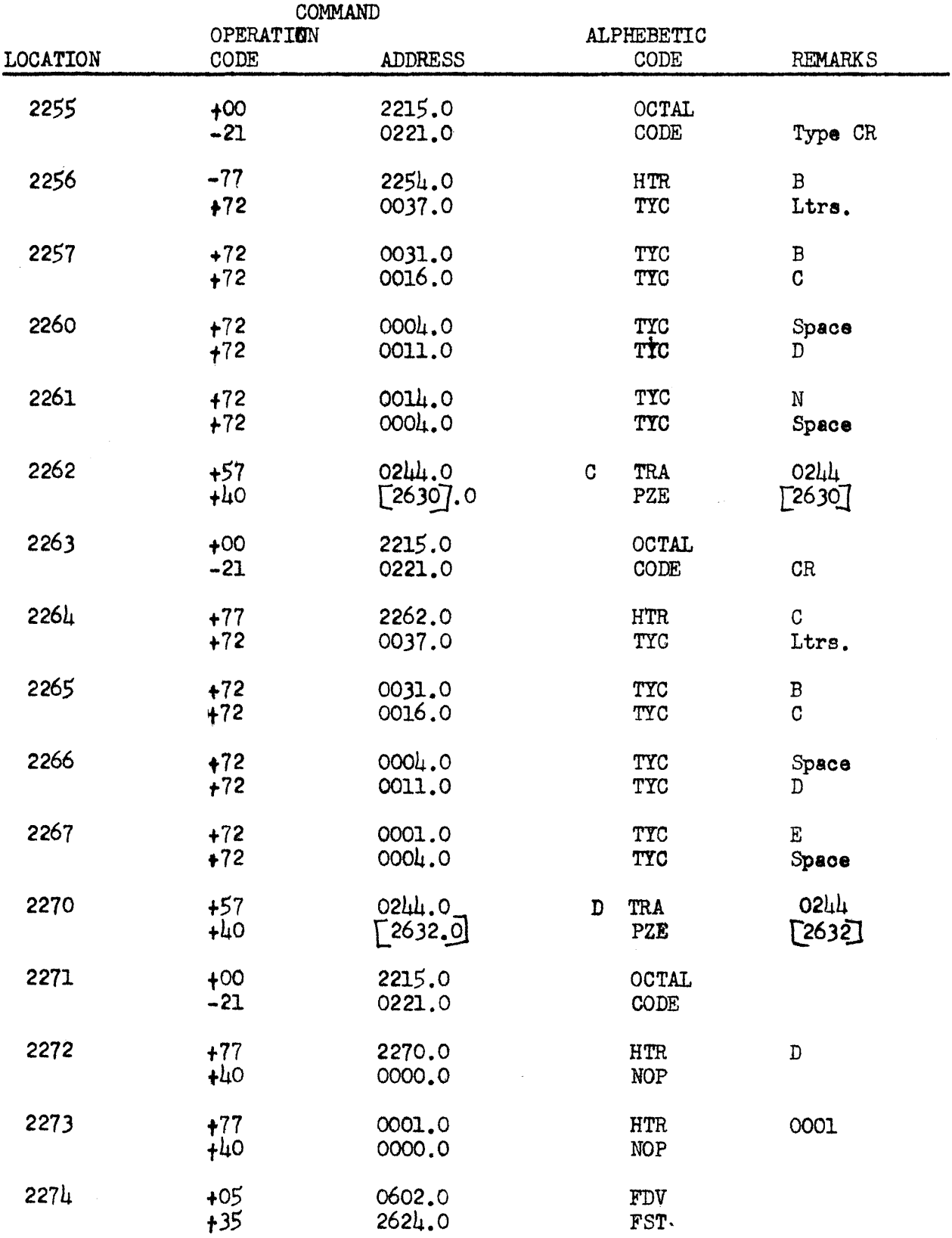

 $\sim$ 

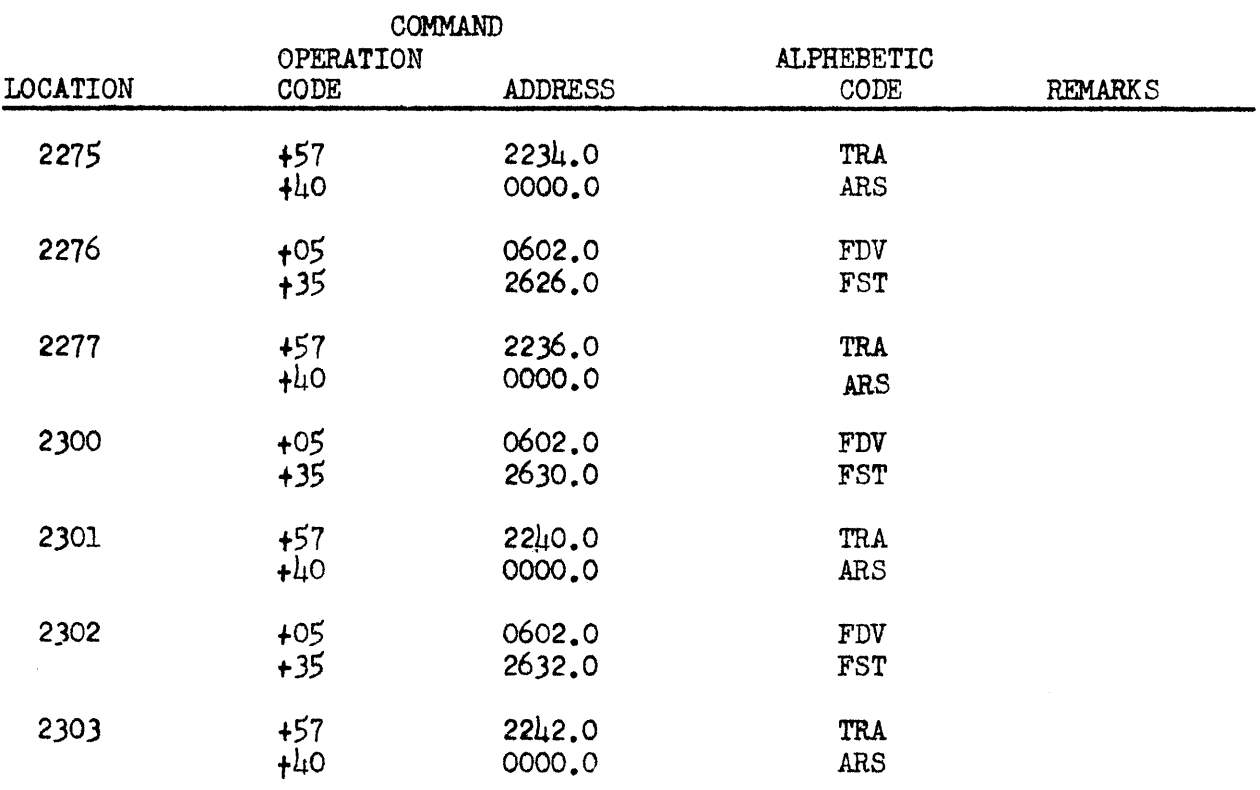

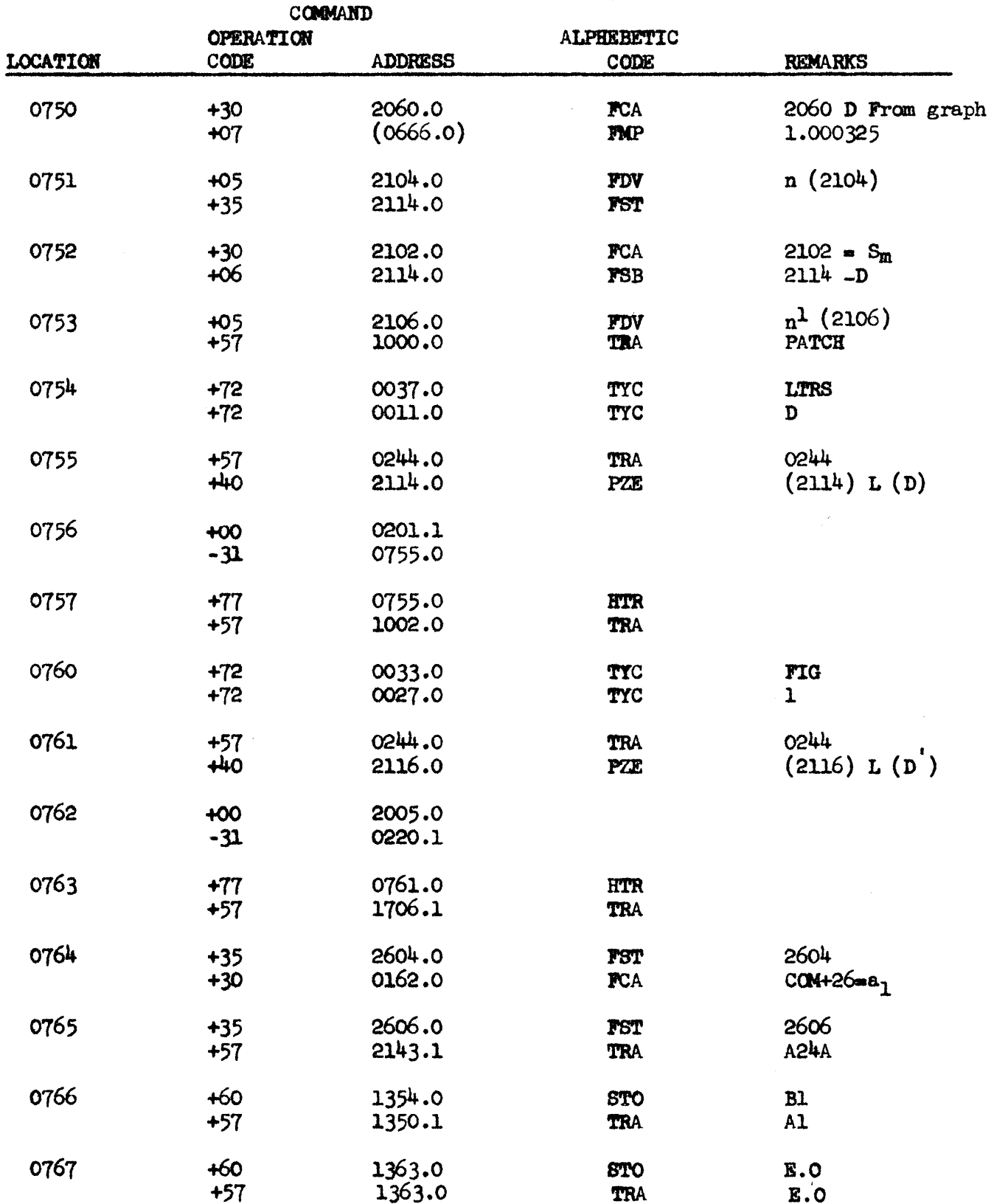

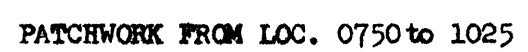

 $\mathcal{A}^{\mathcal{A}}$  and

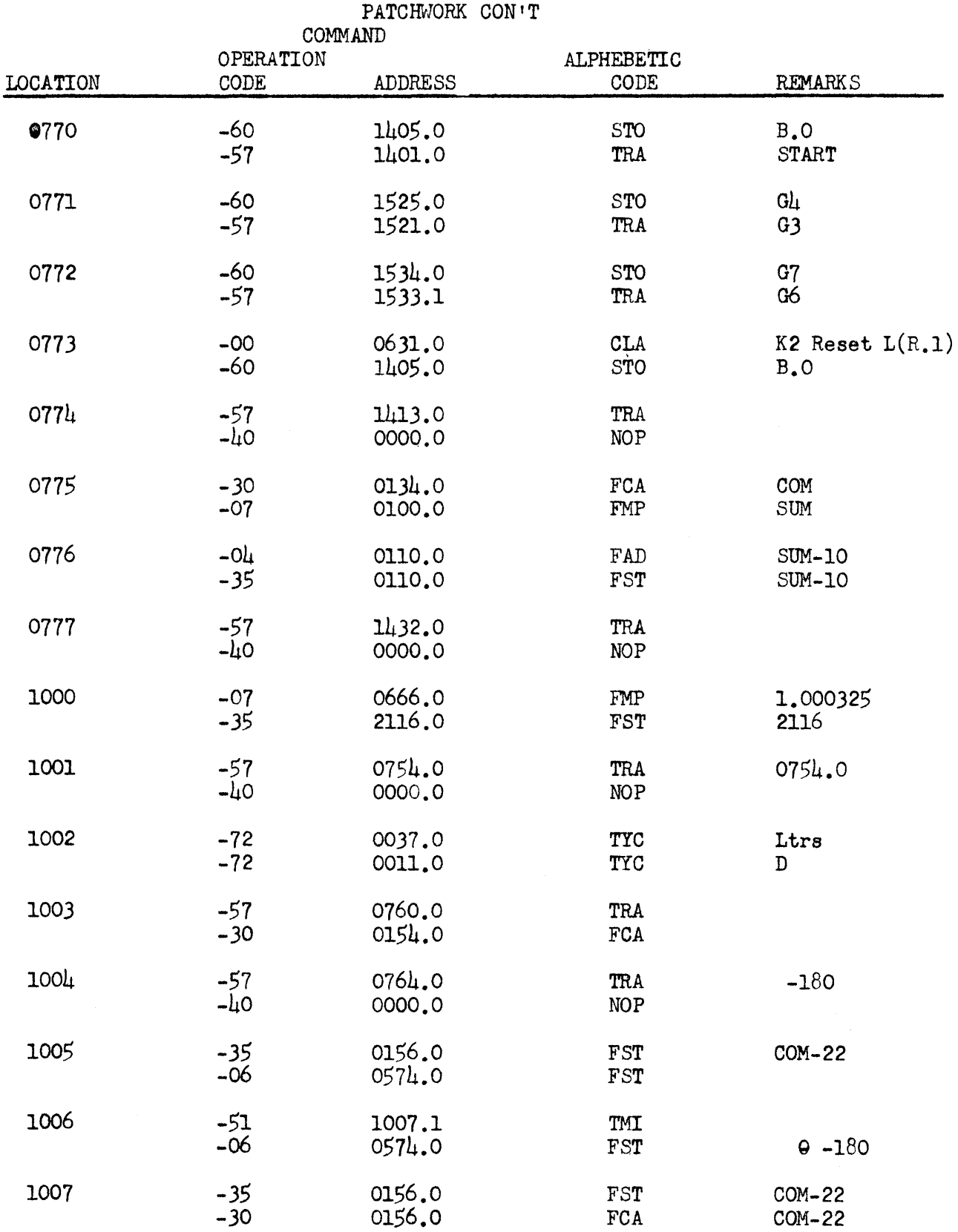

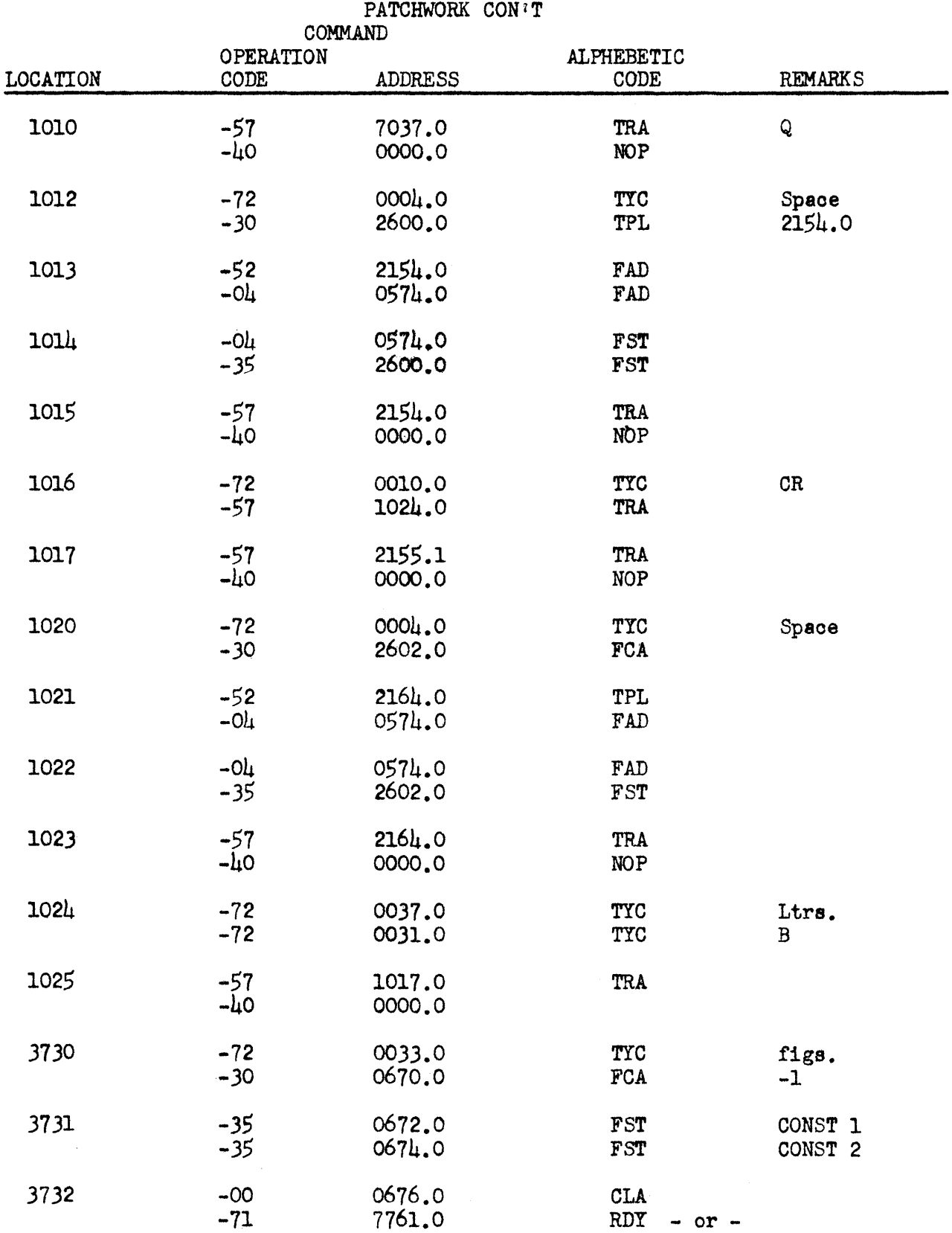

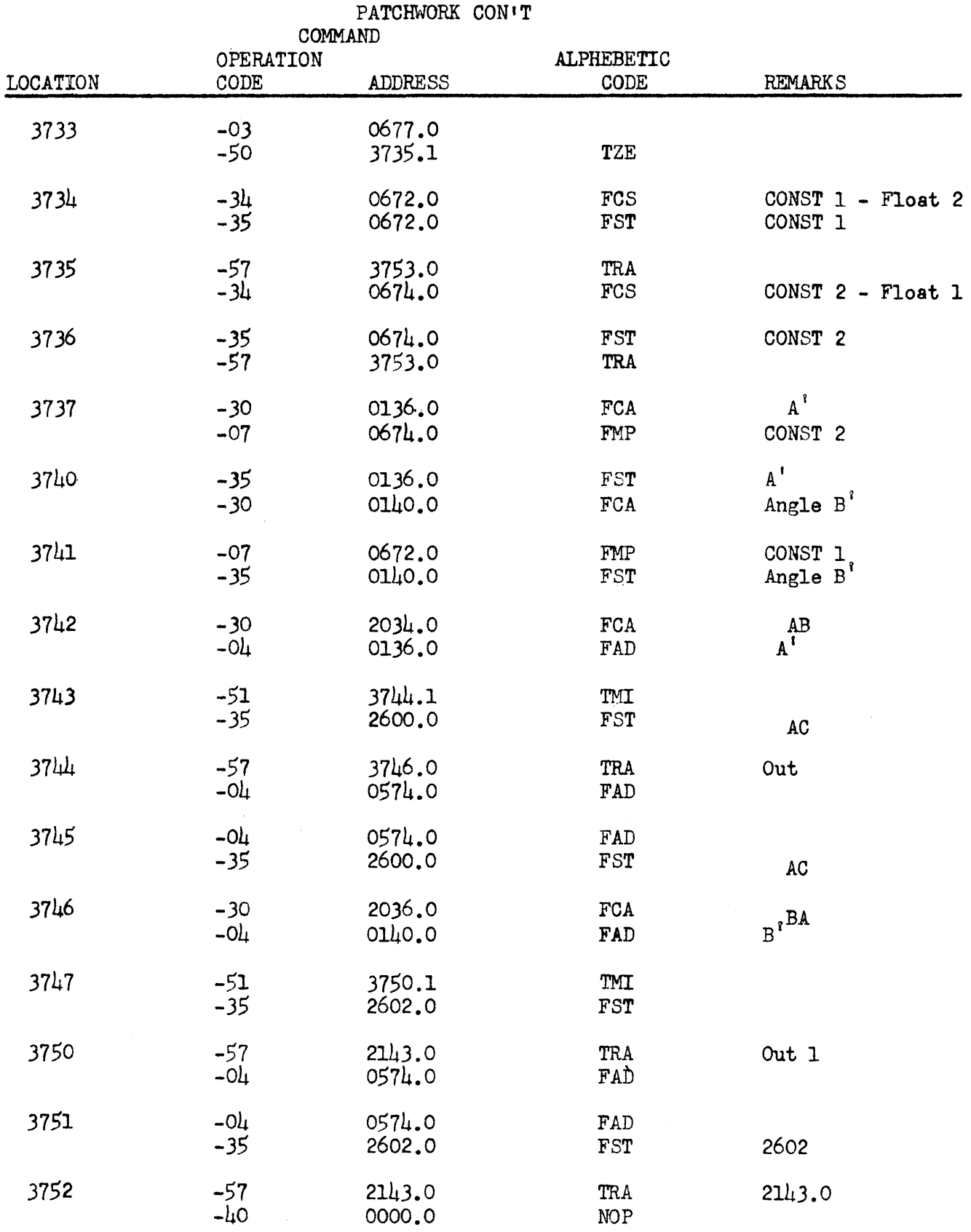

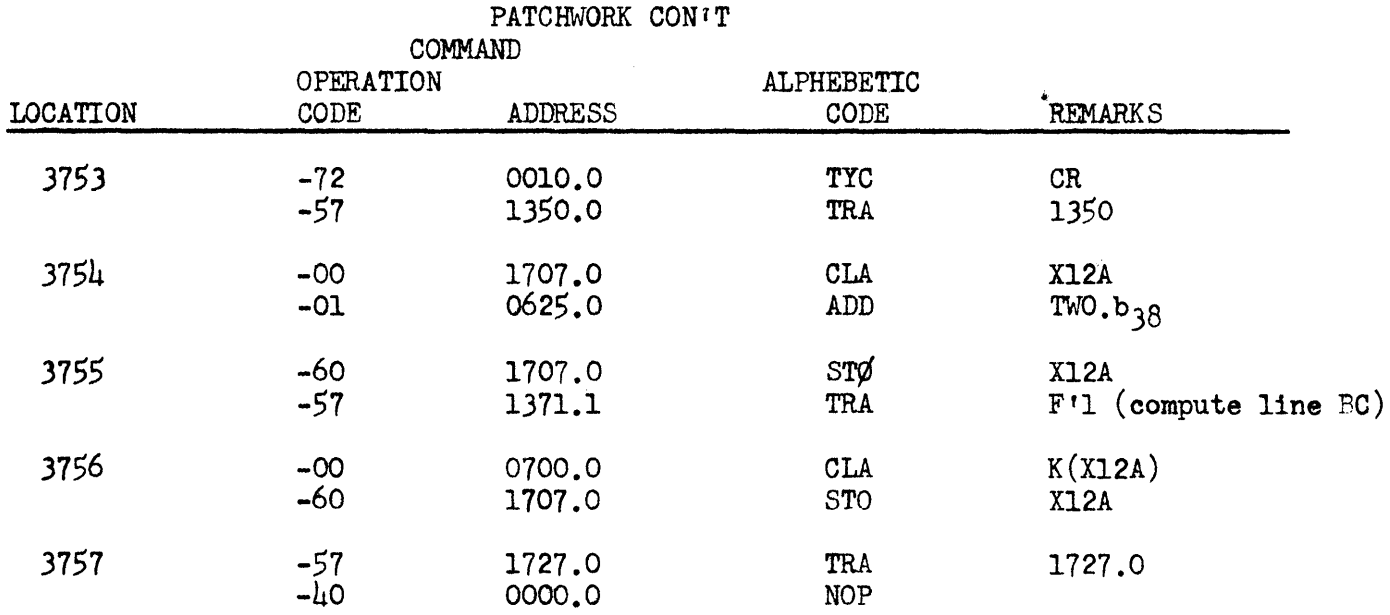

CONSTANTS

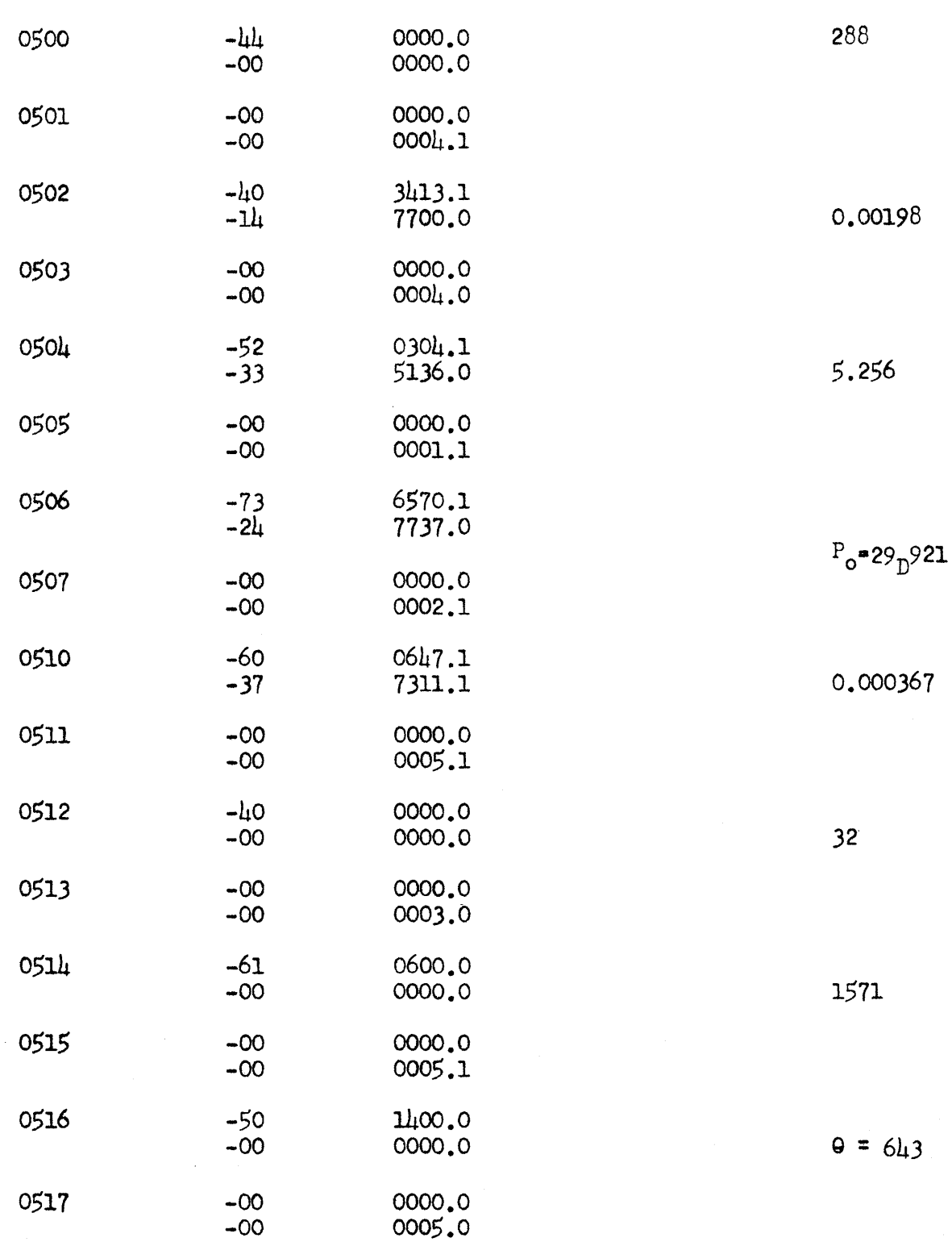

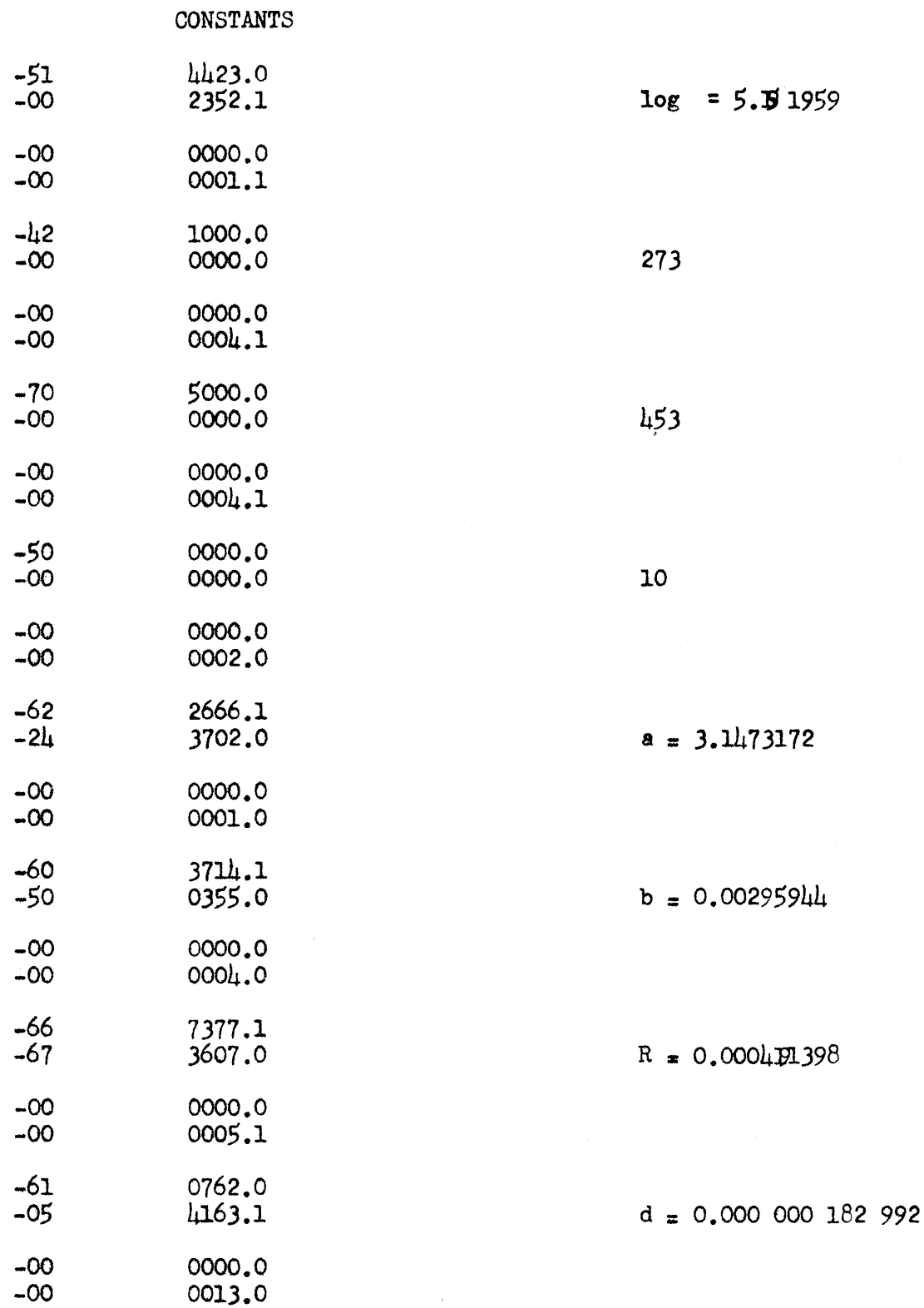

 $\hat{\boldsymbol{\tau}}$ 

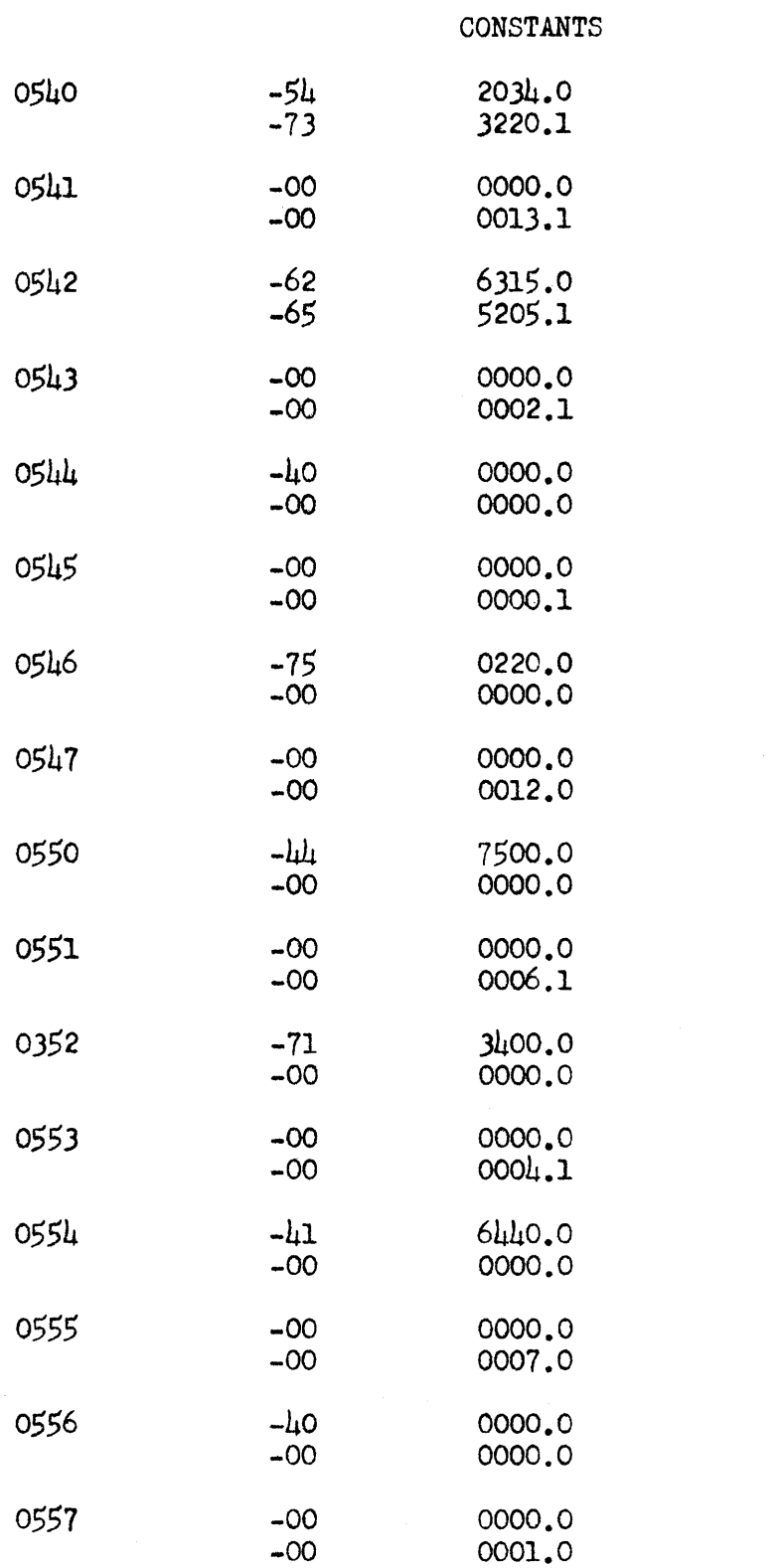

 $\overline{\mathbf{3}}$ 

 $e = 0.000 000 082 435$ 

25.40005

 $10^6$  = 1,000,000

 $4730$ 

459.5

8658

 $\overline{c}$ 

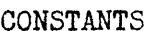

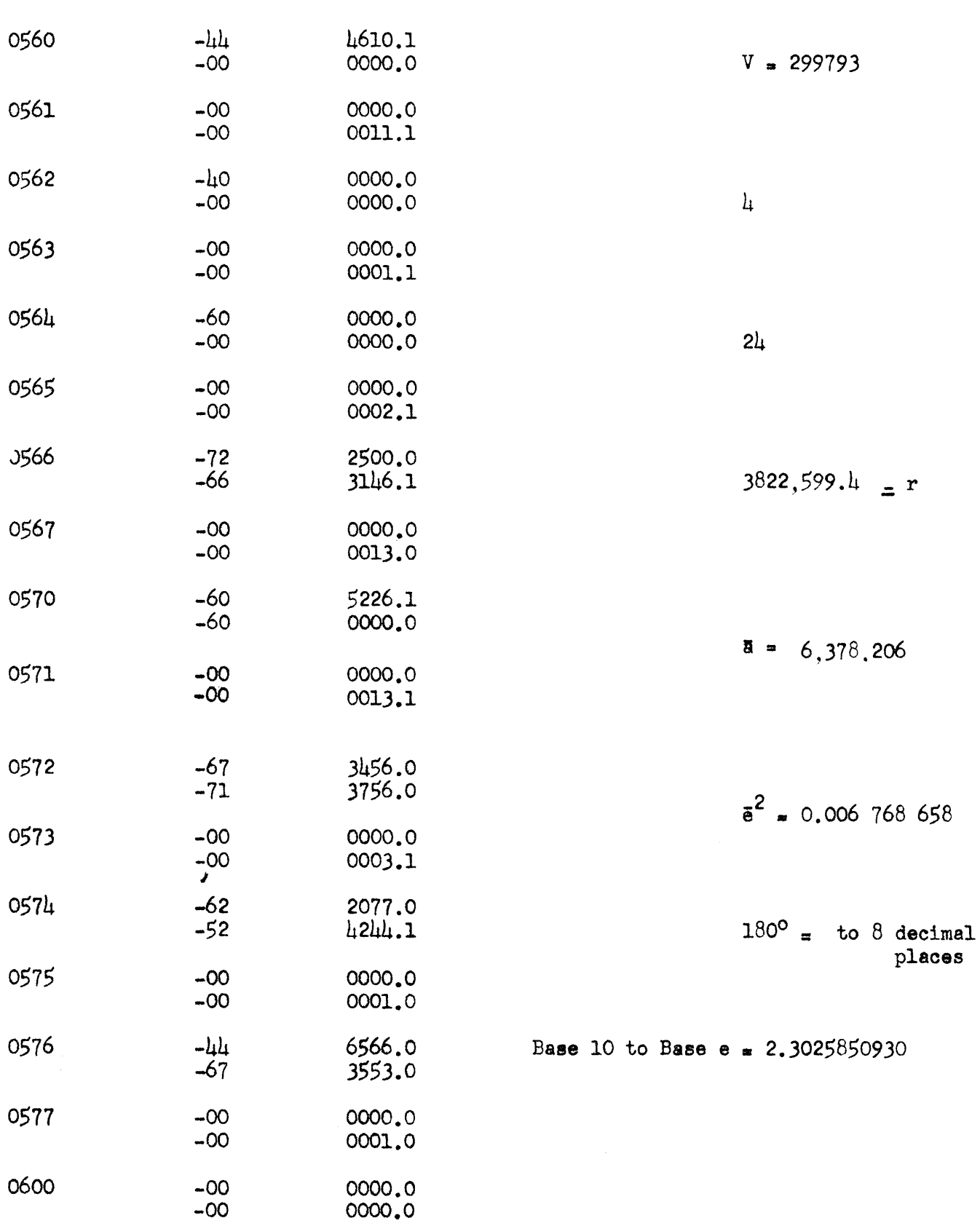

 $\sim 10^6$ 

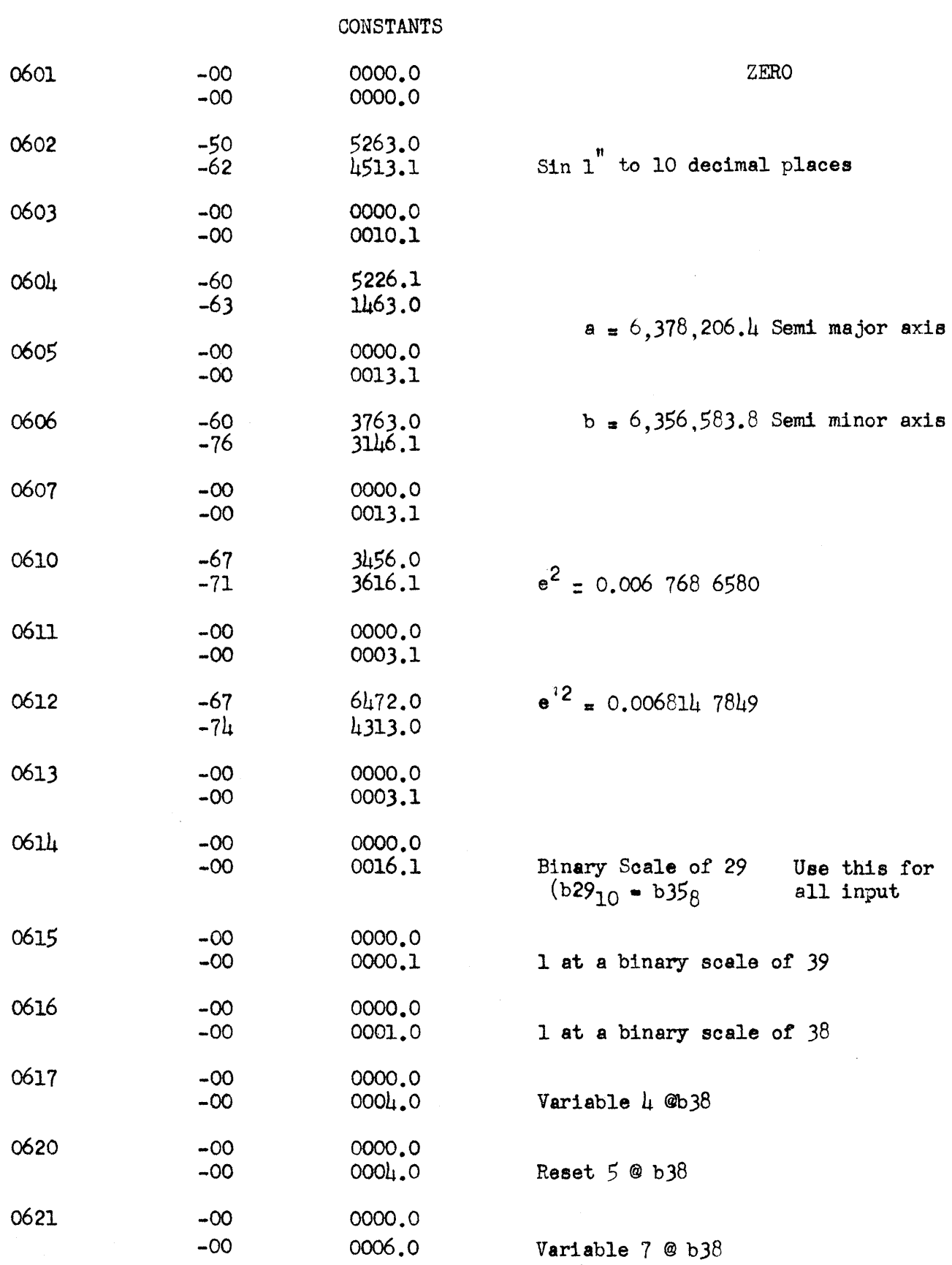

53

 $\hat{\mathcal{A}}$ 

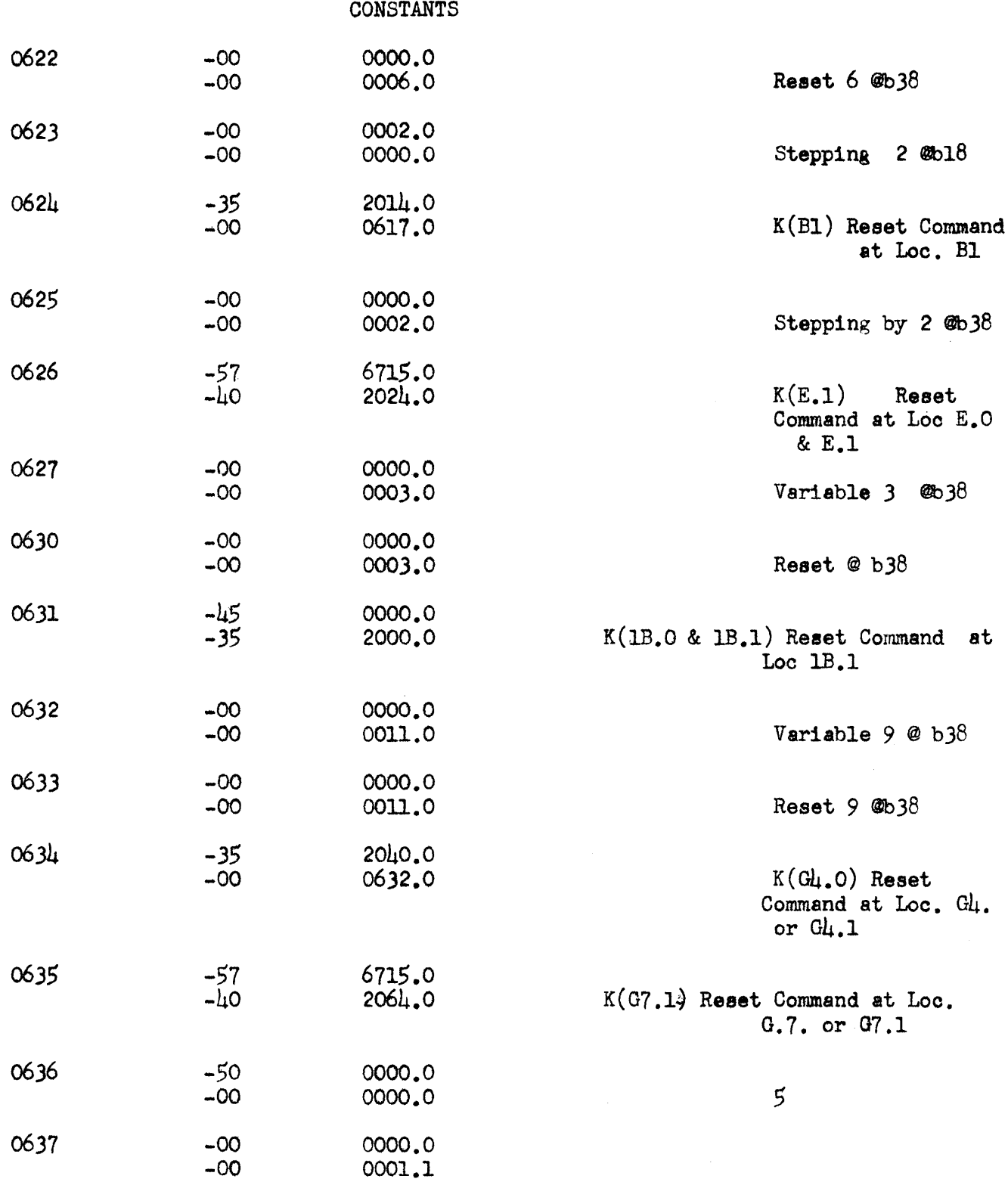

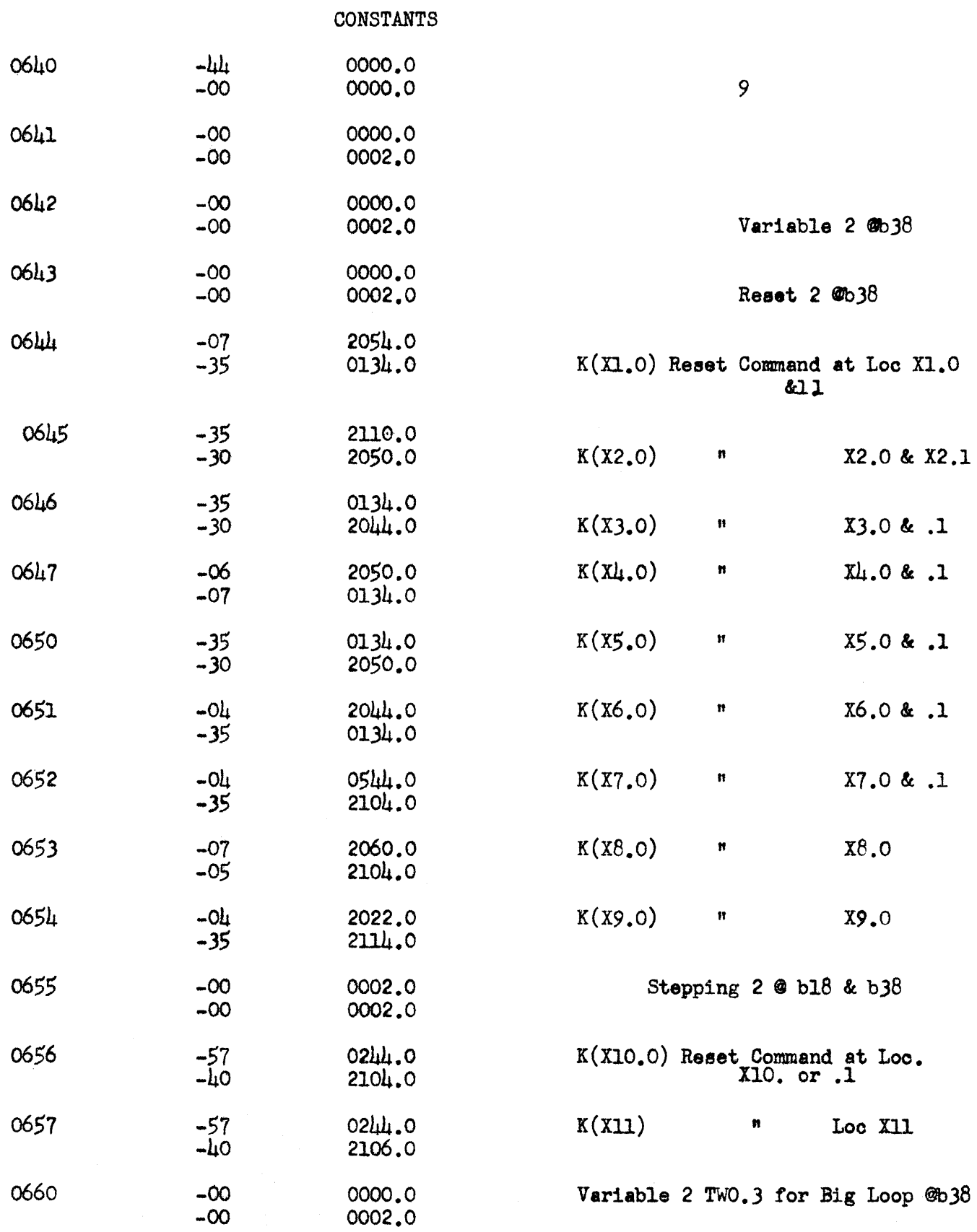

 $\frac{1}{2}$ 

55

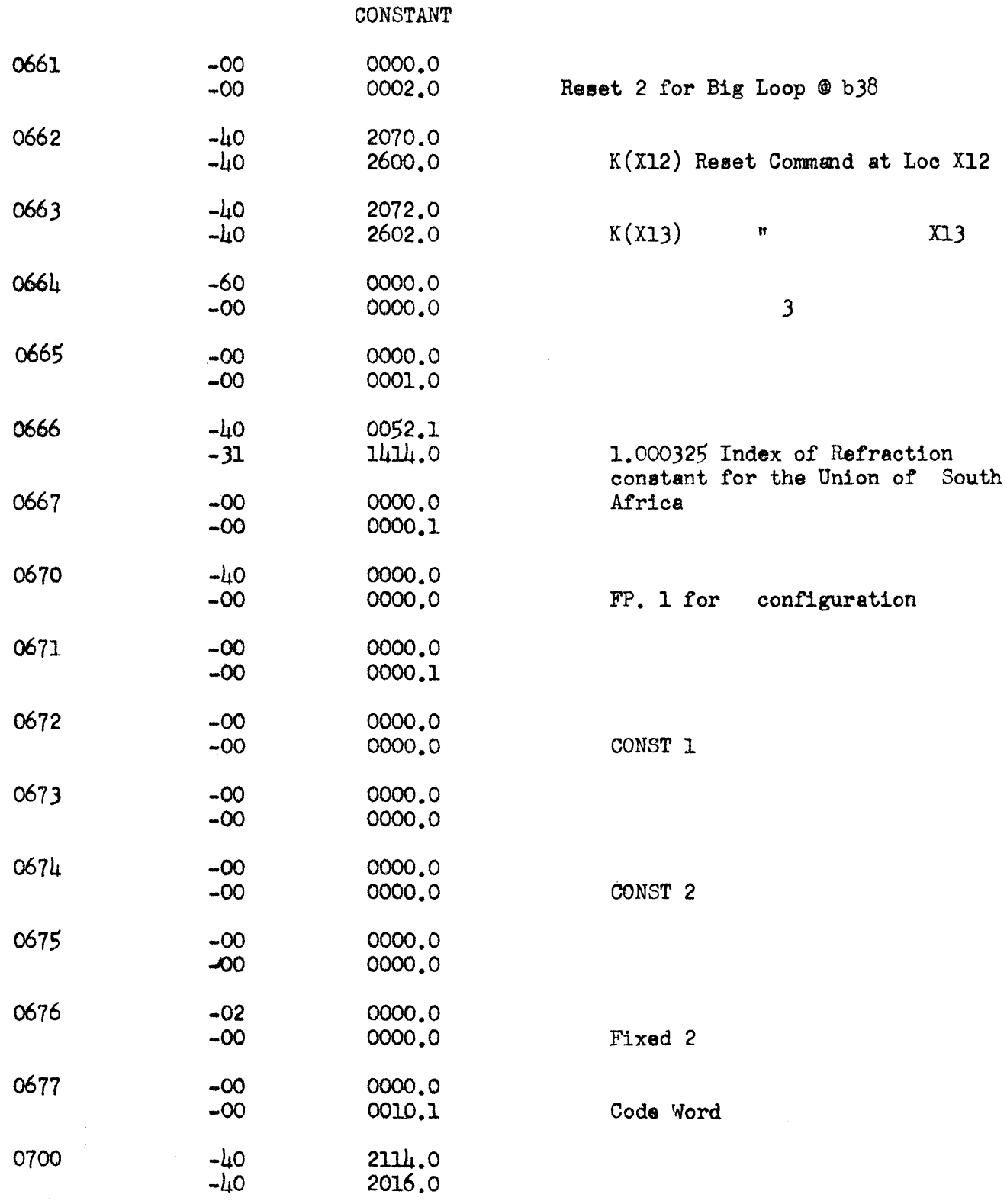

 $\beta$ 

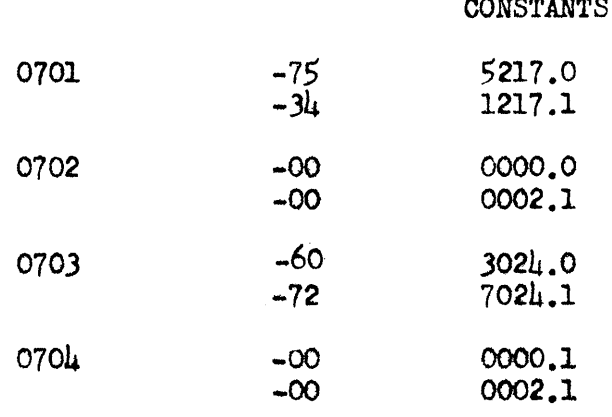

 $\hat{\mathcal{A}}$ 

 $\bar{\beta}$ 

 $\mathbb{Q}$